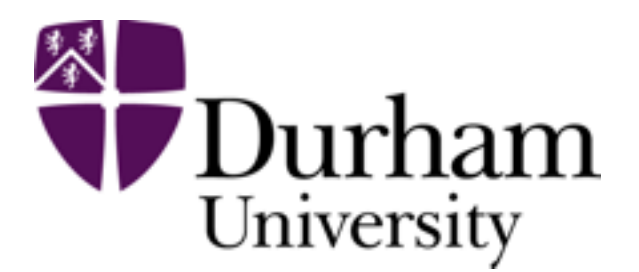

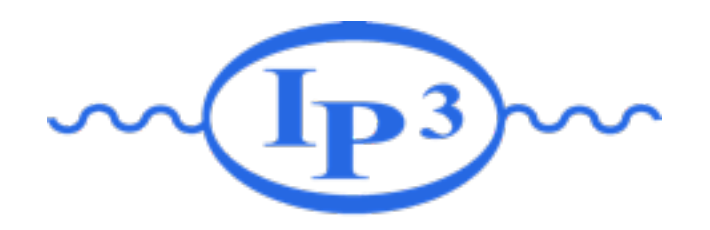

# **Atom / Fastlim**

Kazuki Sakurai

IPPP, Durham

In collaboration with: **Ian-Woo Kim, Michele Papucci, Andreas Weiler, Lisa Zeune** 

**15/6/2016 CERN**

## **Reinterpretation of LHC results**

Recently, ATLAS/CMS present their results in simplified models.

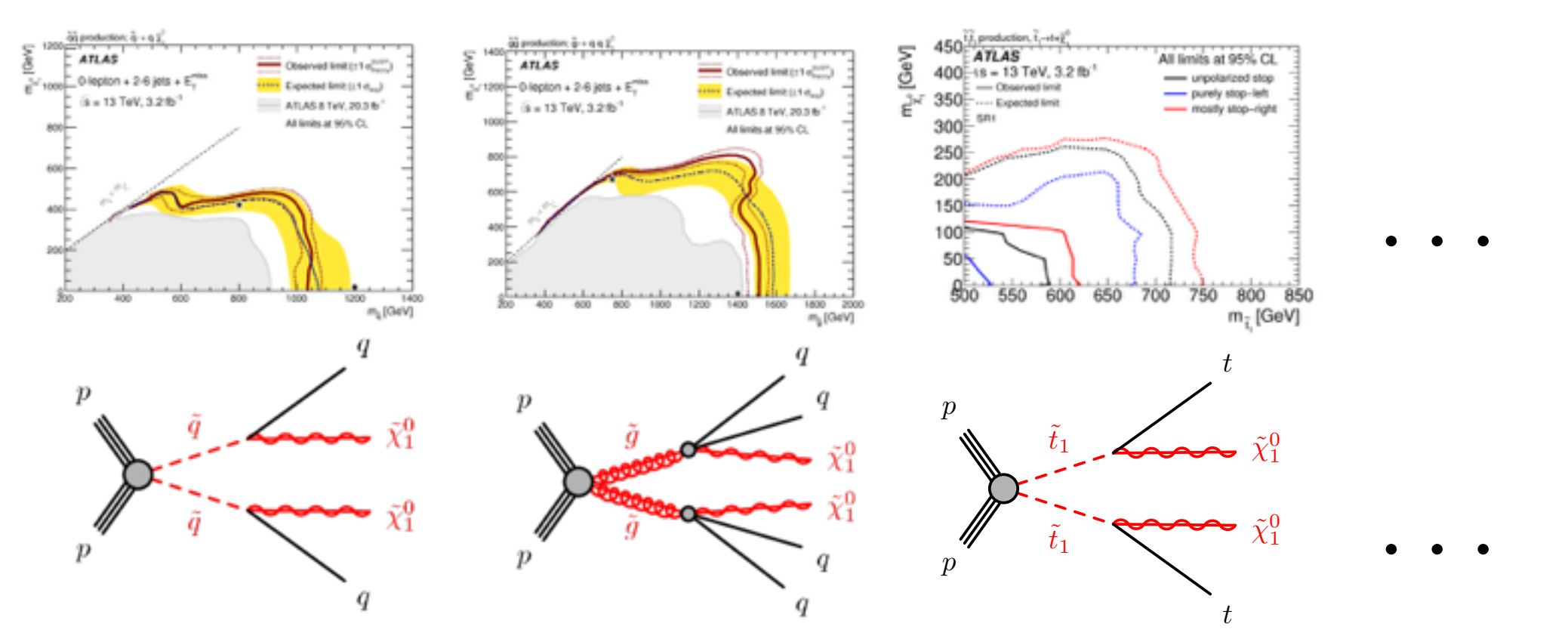

## **Reinterpretation of LHC results**

Recently, ATLAS/CMS present their results in simplified models.

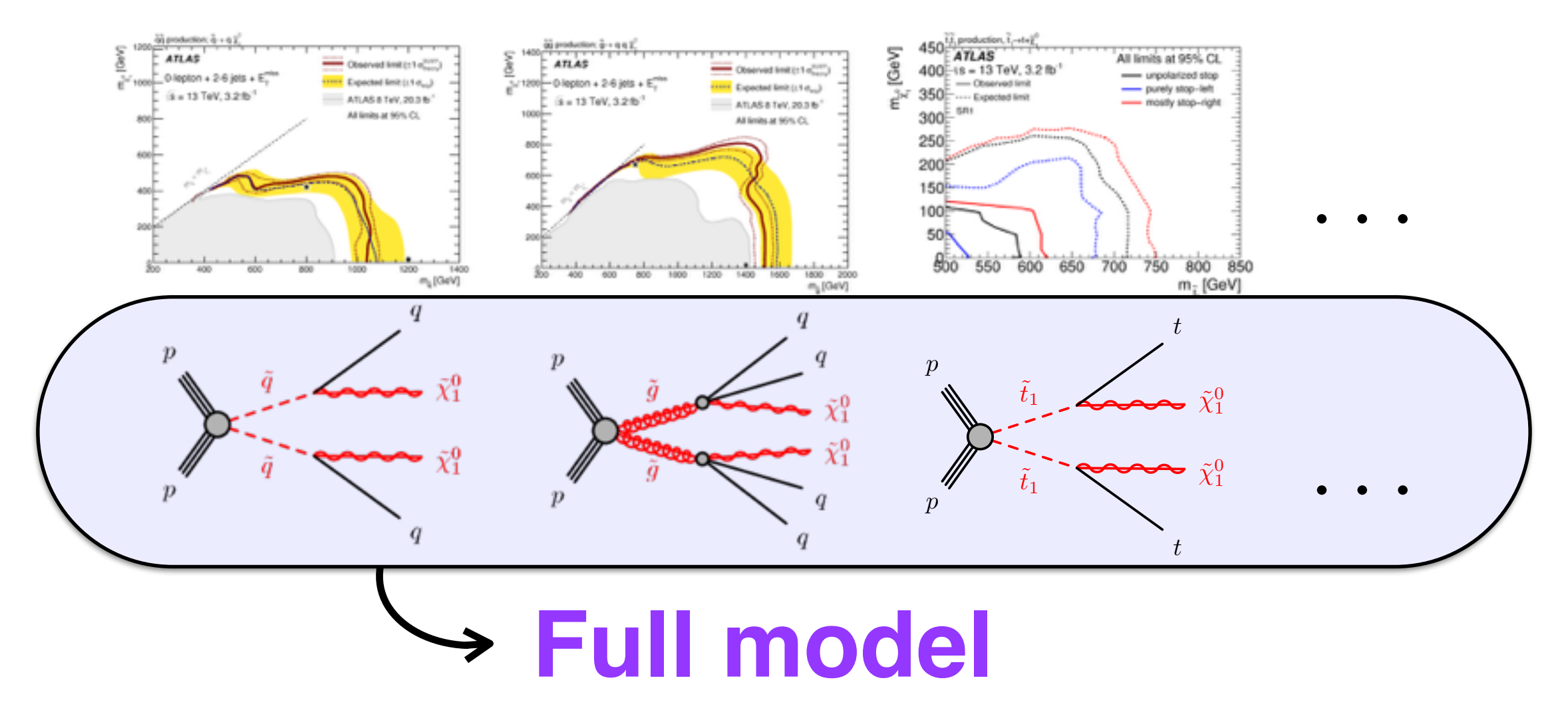

- Full model limit is very different from simplified model limit.
- We need tools to re-interpret the results in an arbitrary model.

CheckMate, MA5, SModelS, SUSY-AI, XQCAT, RECAST, … …, Atom, Fastlim

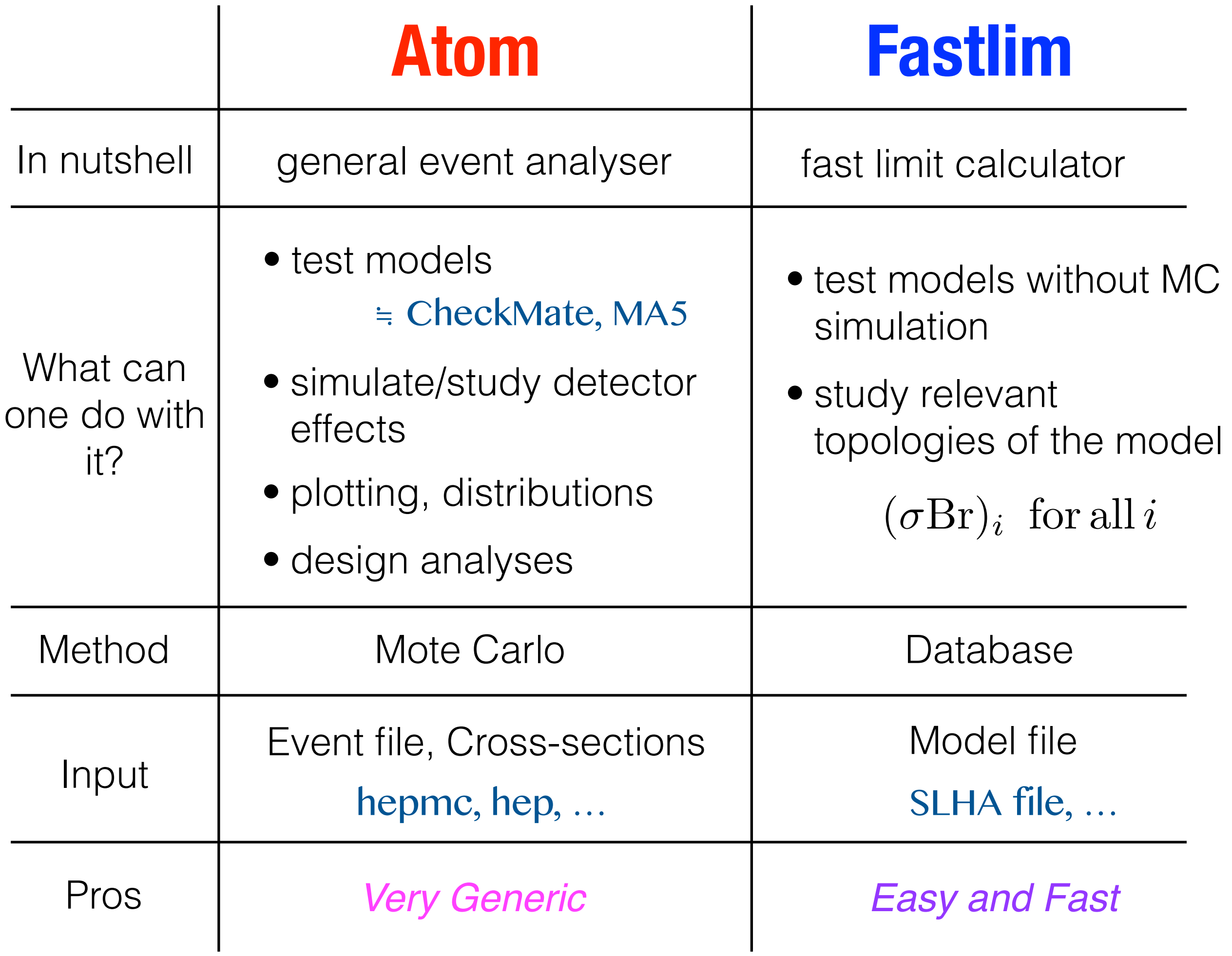

## **Feature of Atom**

- **Atom** is forked from **Rivet**
	- Rivet commands can be used in Atom
	- Rivet analyses can run in Atom
- Detector effects are simulated.
- Analyses helper
	- can invoke observables: mT2, Razor, αT, sphericity, …
	- can deal with weighted events
	- plotting

- …

- analyses validation helper
- dumping detector objects (jet, leptons, met, ..) for later use

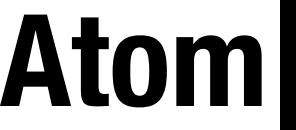

#### **Detector simulation** <u>n</u> <sup>2</sup> 10 . even *|* 2<br>2 10 11 **Figure 16: Reconstruction is particular in the property of PyTTE simulation**

- different from Delphes
- no calorimeter cells in Atom
- Figure 16: Reconstructed jet multiplicity (left) and highest jet *p<sup>T</sup>* (right) for PYTHIA dijet samples simuparticle-objects **A** de • particle-objects – detector-objects  $\overline{\phantom{a}}$

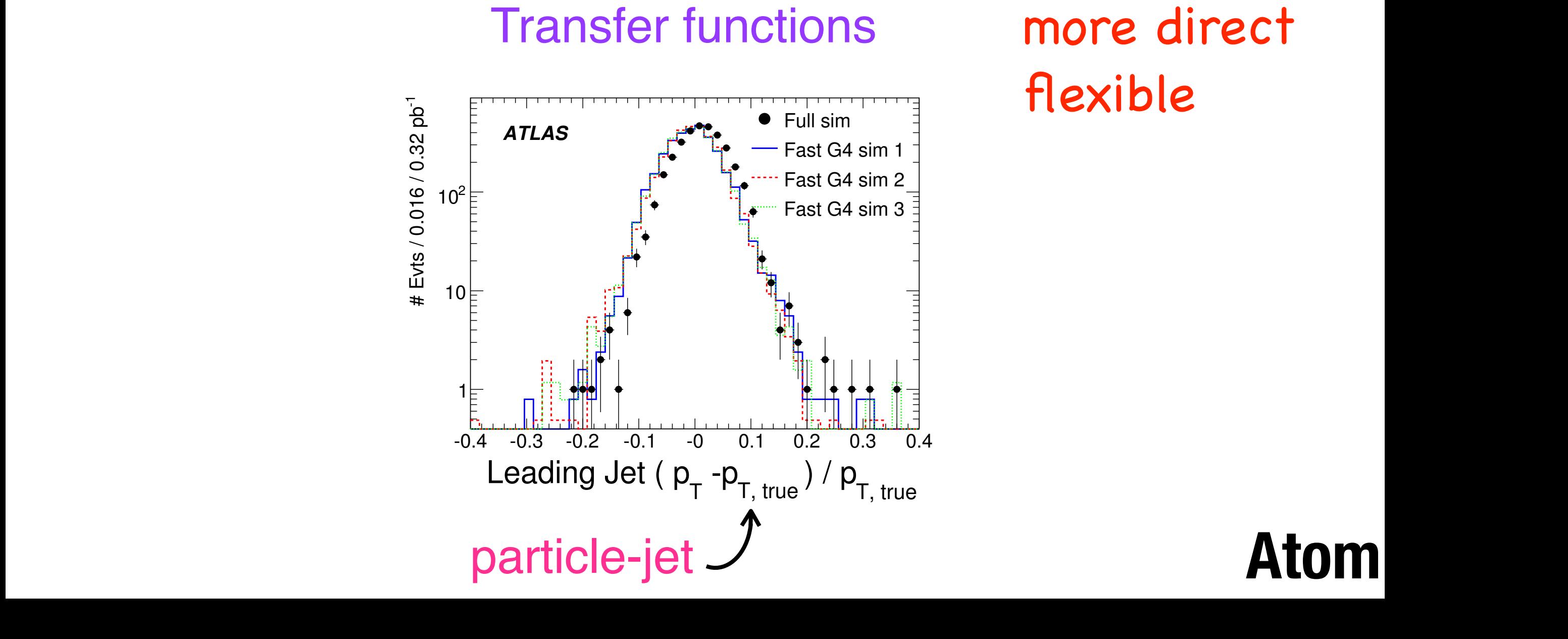

lated with different options. The statistical uncertainty only is shown for the full simulation sample. more direct flexible

**Atom**

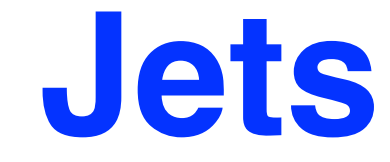

• declaration of a jet in analysis files:

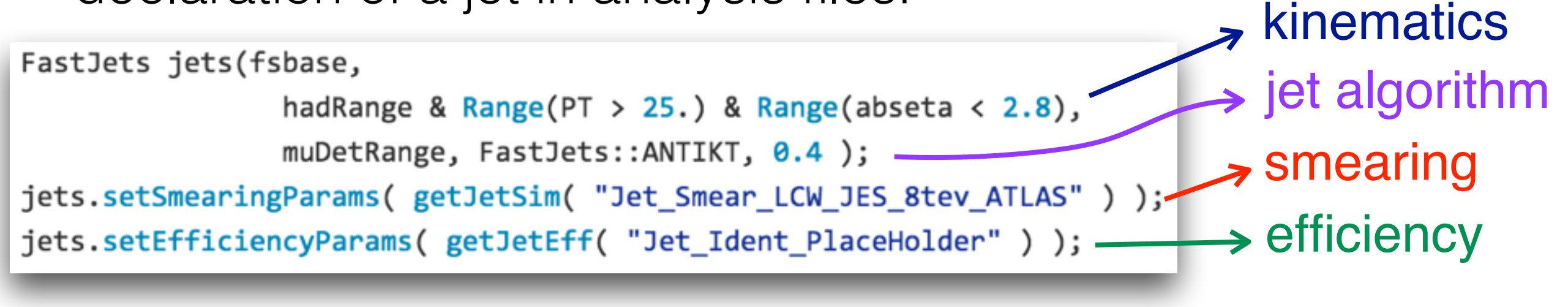

### **Atom**

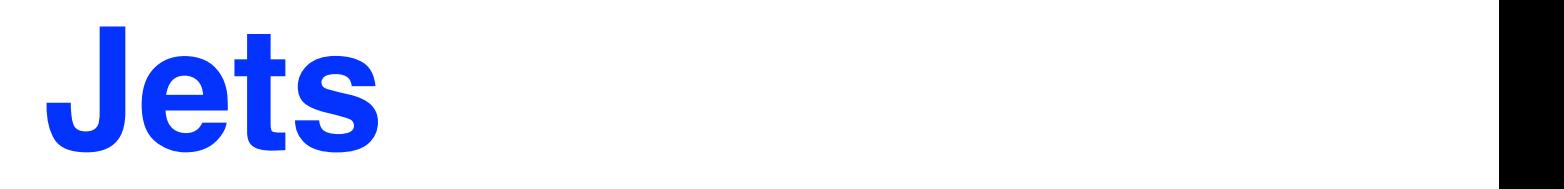

 $\overline{\phantom{a}}$  $\mathcal{L}$ at in a  $\frac{1}{2}$ 

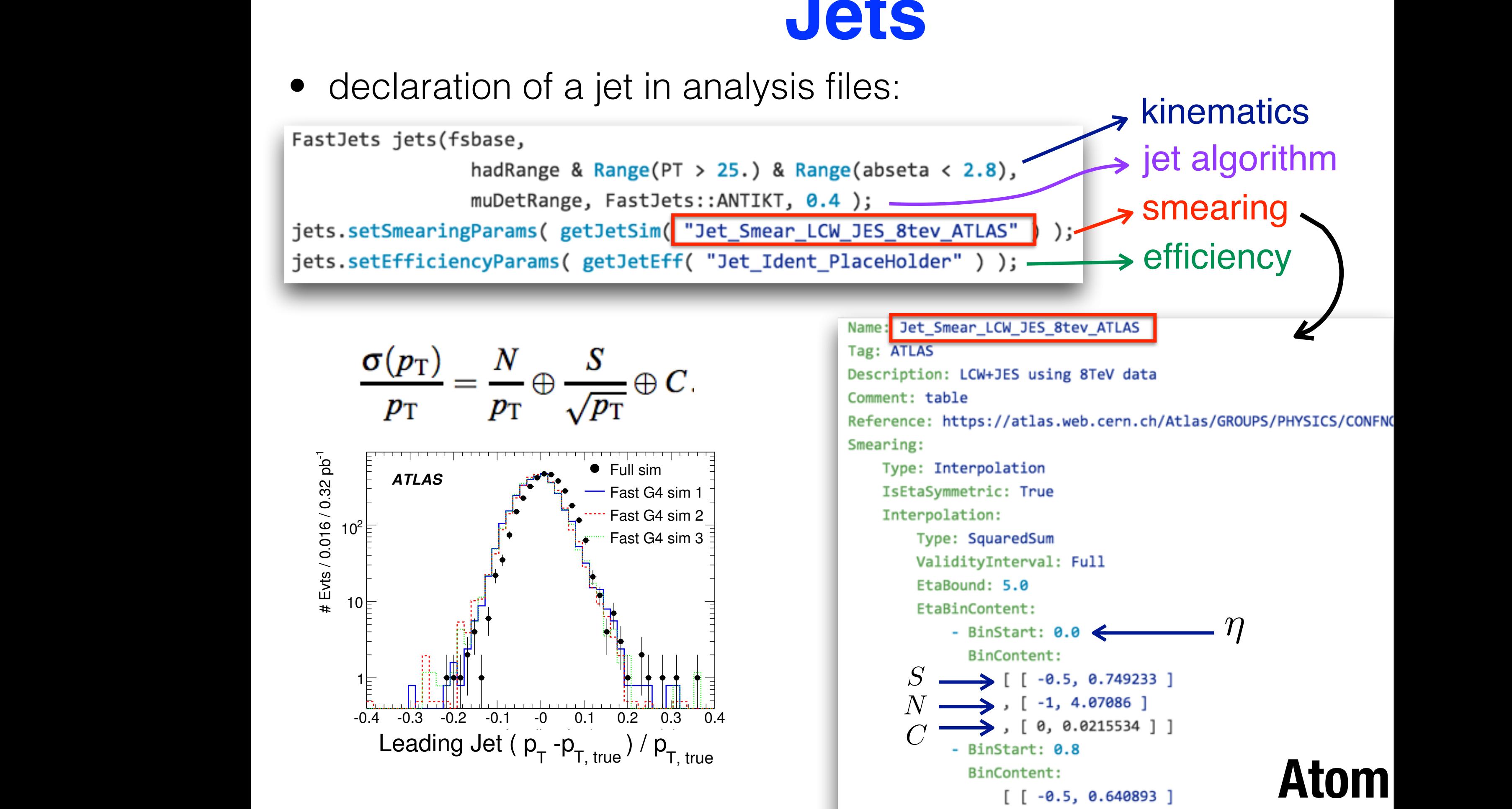

## **Electron**

### • declaration of an electron in analyses:

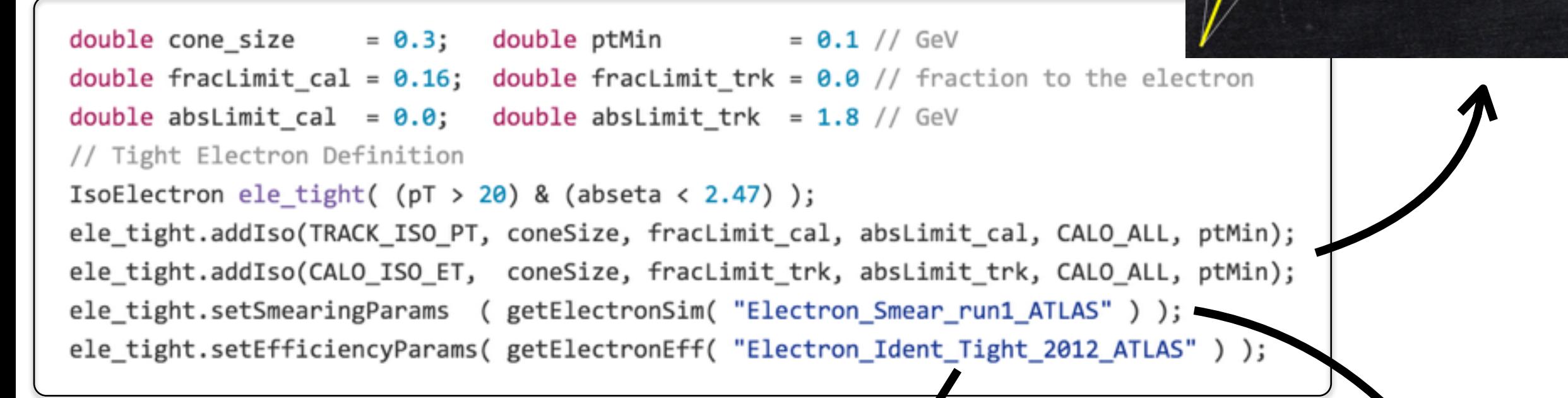

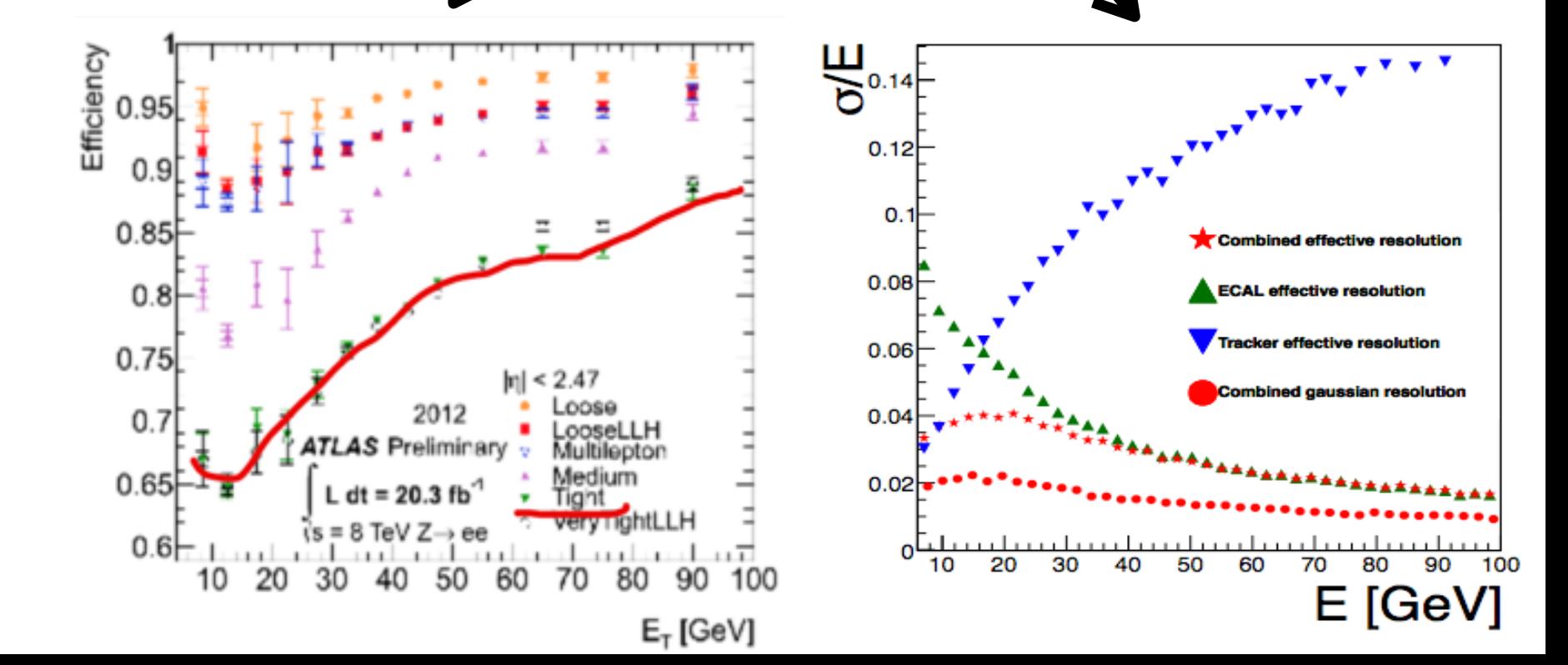

e

 $\Delta R=0.3$ 

**CAL** 

track

 $E_T^i < 0.16 \cdot p_T^e$ 

 $p_T^i < 1.8 \, \mathrm{GeV}$ 

### **Electron**  $\mathbf{E}$  try hard to  $\mathbf{e}$

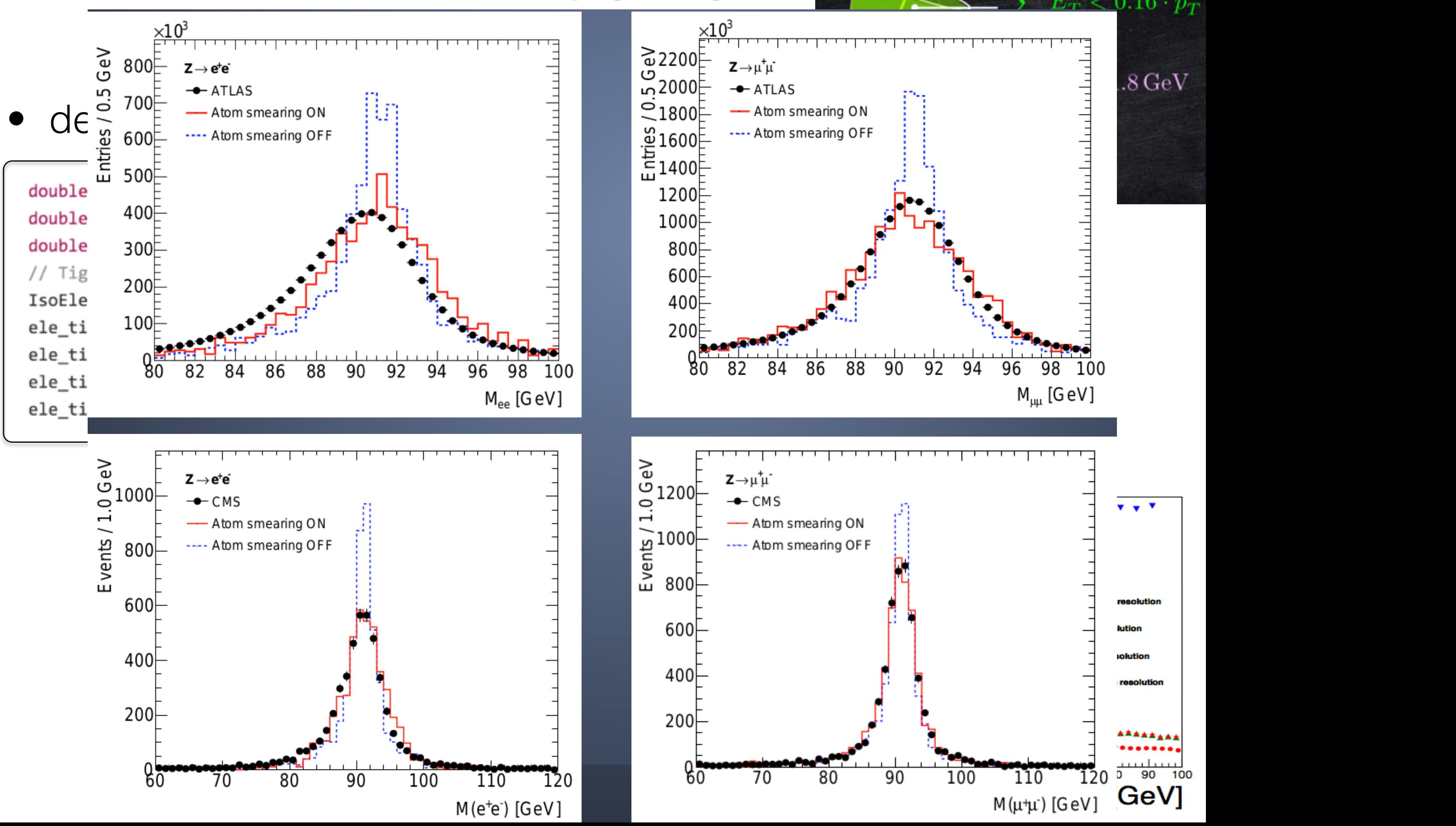

 $\overline{0}$ 

## **Analysis Validation**

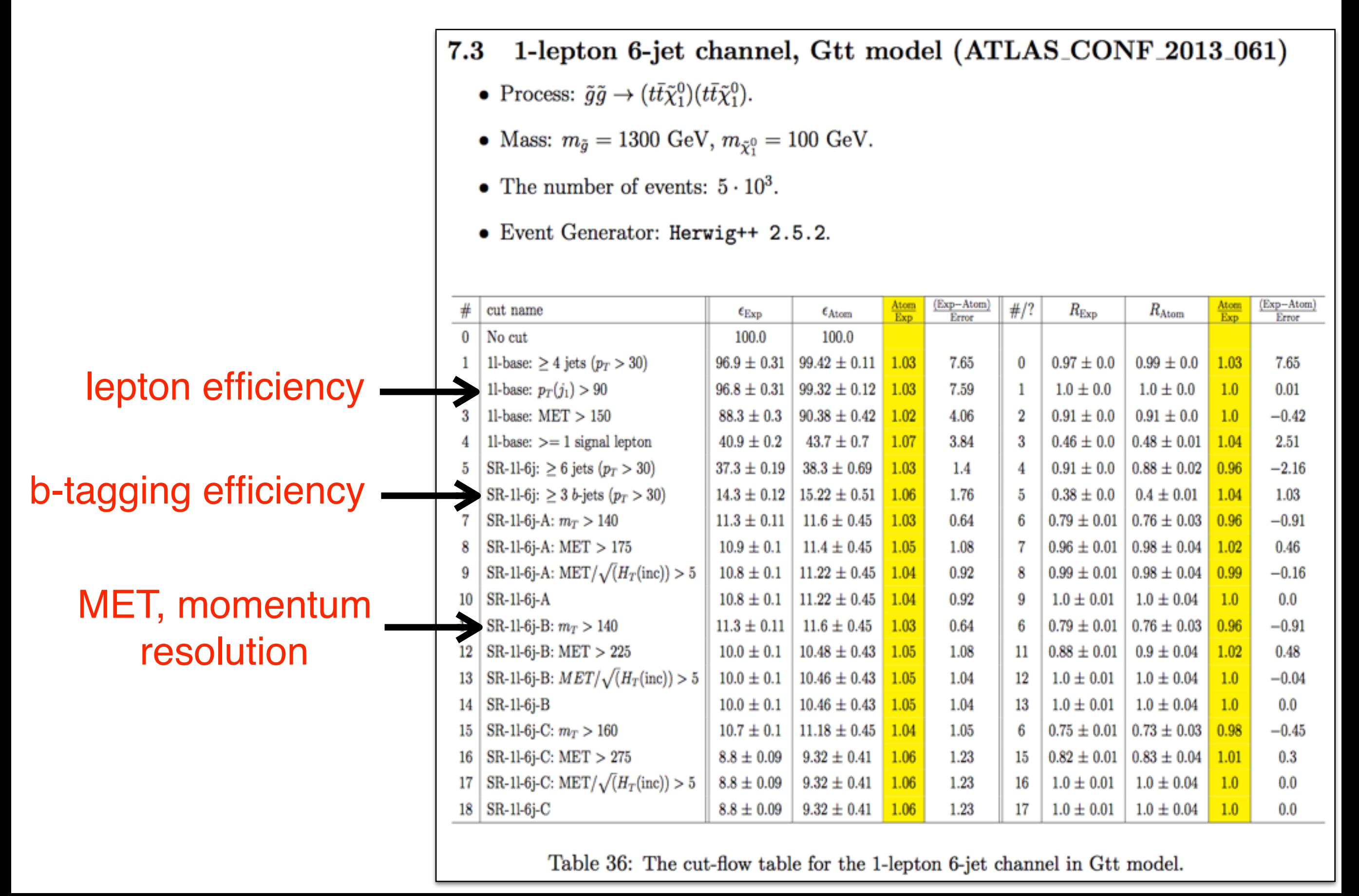

**Fastlim**

# **Why Fastlim?**

- The Atom's methodology is robust and generic but requires MC simulation for each model point, which is time-consuming.
- Testing a single point typically takes tens of minutes, which often becomes the limiting factor when scanning a large volume of the parameter space.

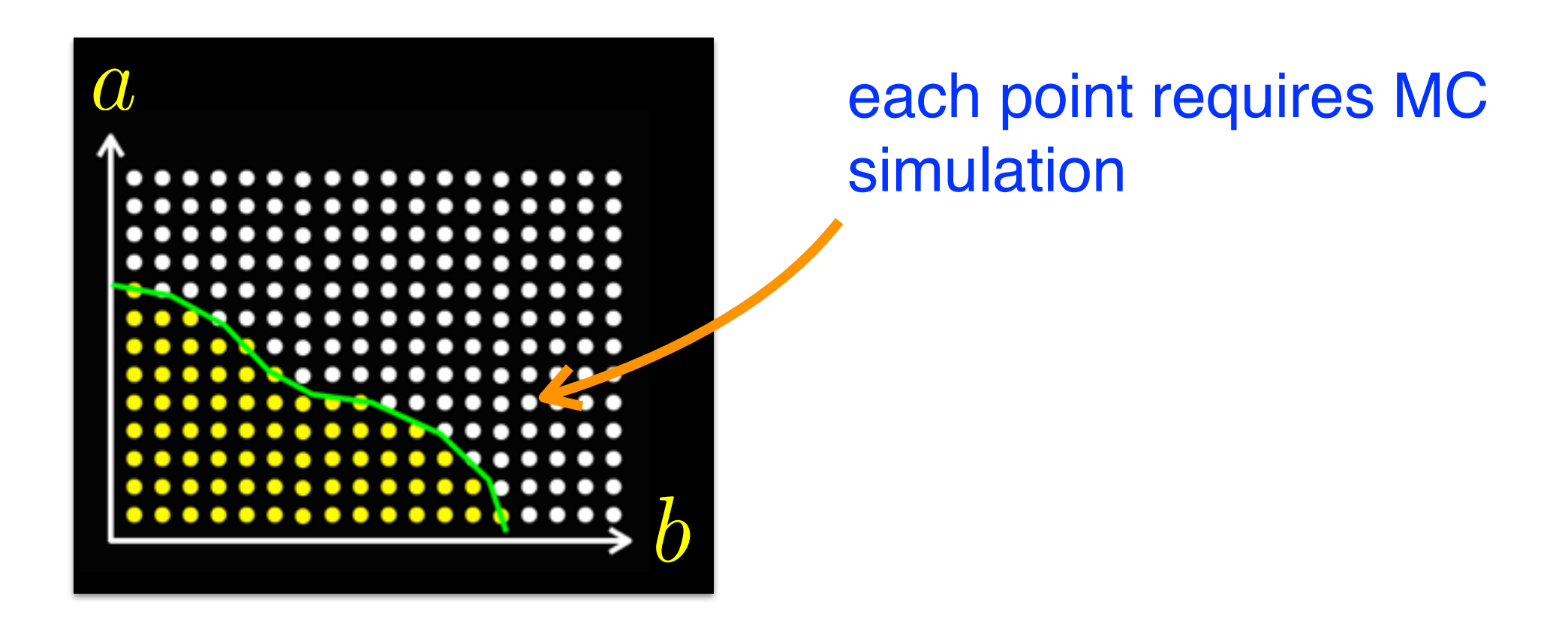

### **Fastlim**

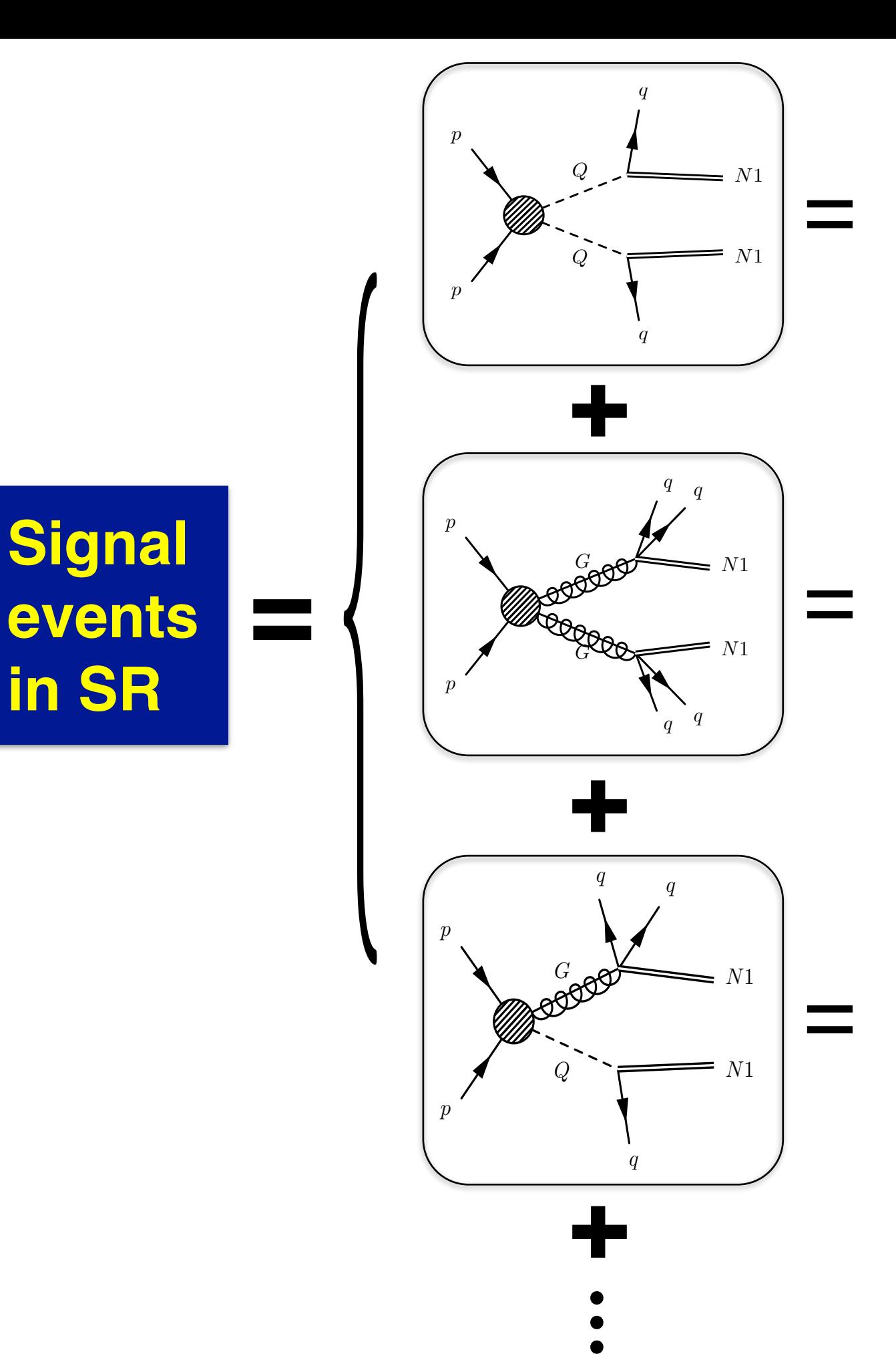

 $\epsilon_{\text{QqN1}:\text{QqN1}}^{\text{A}}(\text{mQ}, \text{mN1})$  •

σQQ ・BRQqN1:QqN1 ・ Lint

AQ<br>
Q<br>
G<br>
G<br>
G<br>
G **ε**GqqN1:GqqN1 (mG, mN1 ) ・ σGG ・BRGqqN1:GqqN1 ・ Lint

 $\mathbf{\mathcal{E}}_{GqqN1:QqN1}(mQ, mG, mN1)$  •

σGQ ・BRGqqN1:QqN1 ・ Lint

### **Fastl**

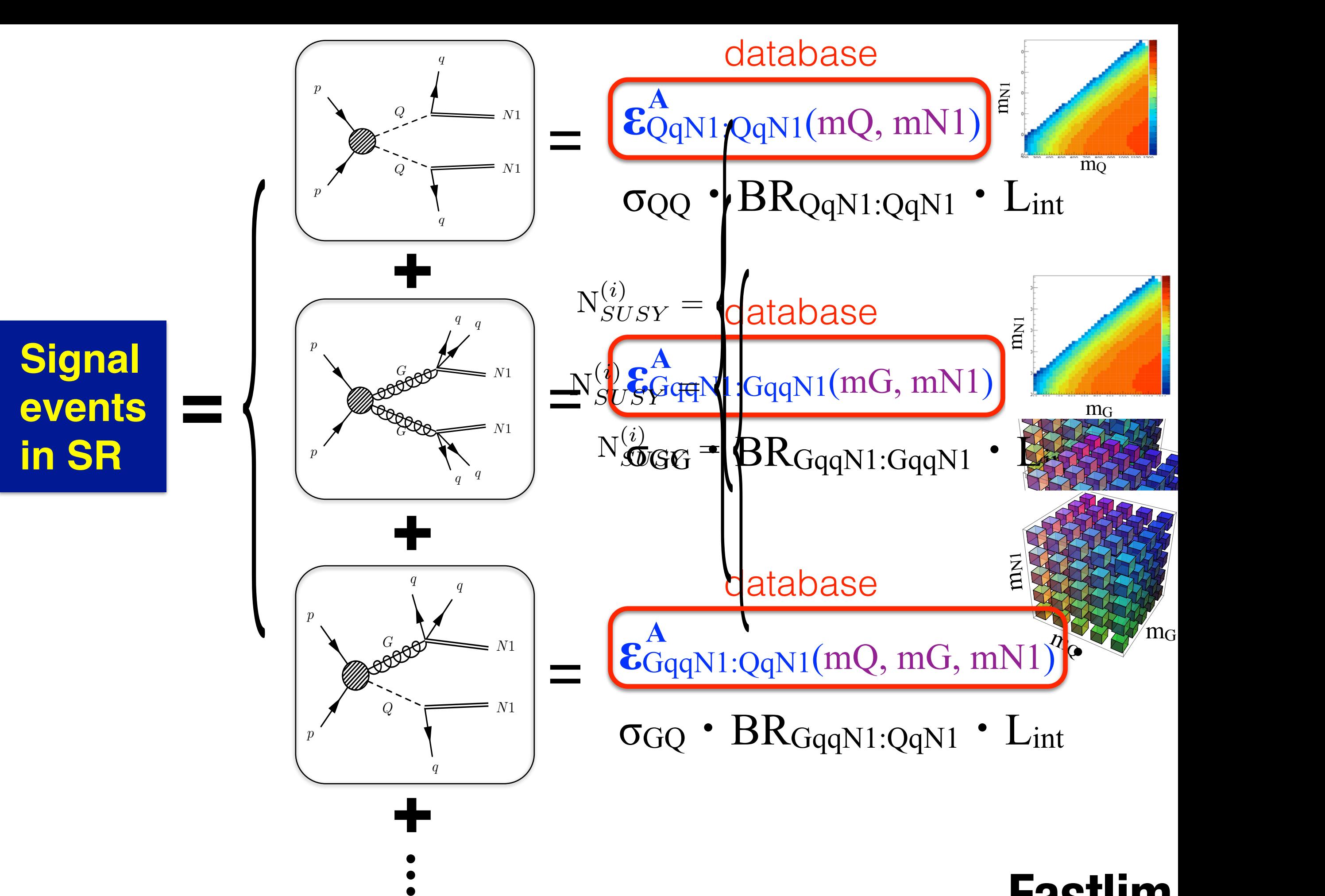

### **Fastlim**

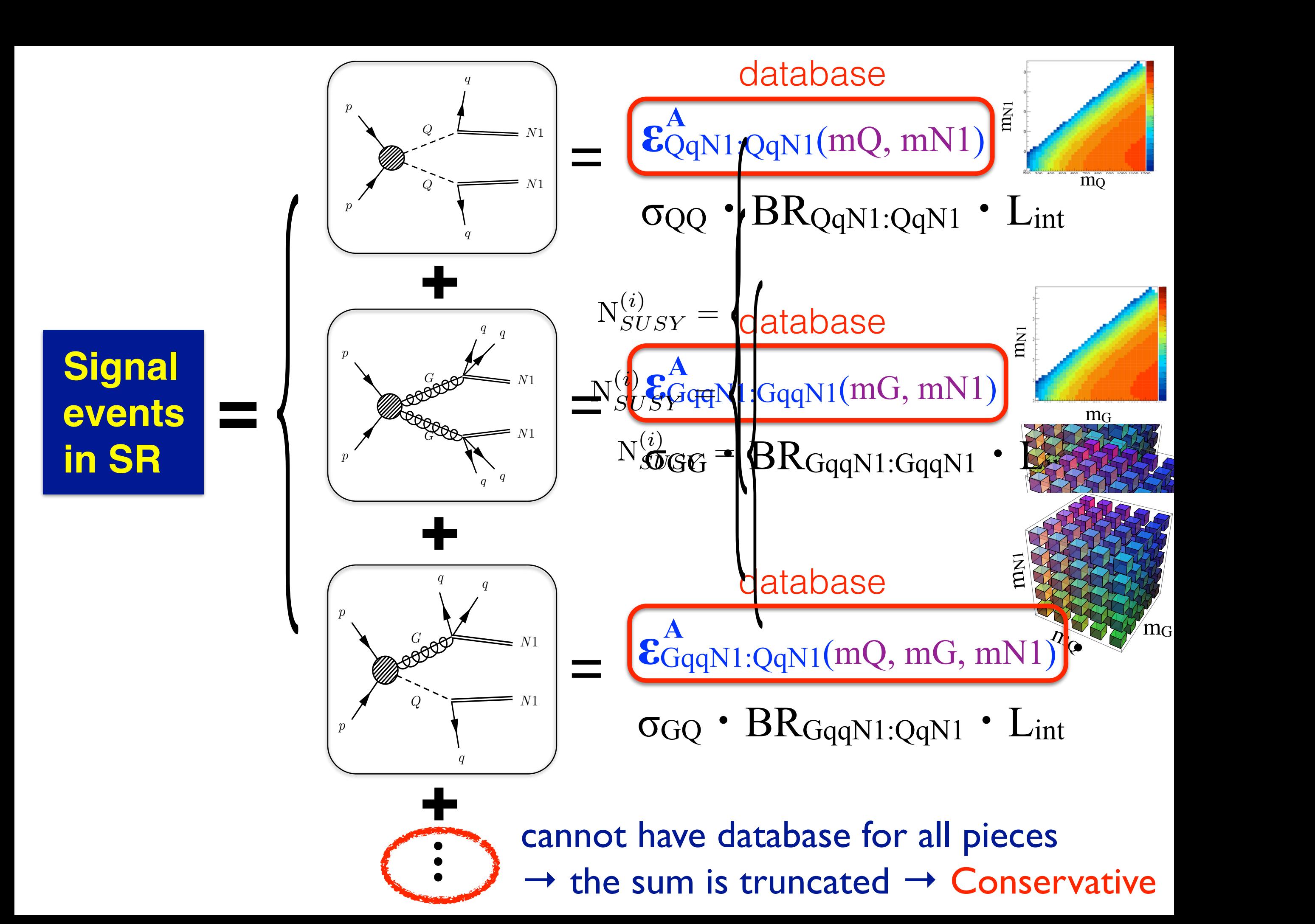

# **Application**

• Many models can be covered with 3 or 4D efficiency tables.

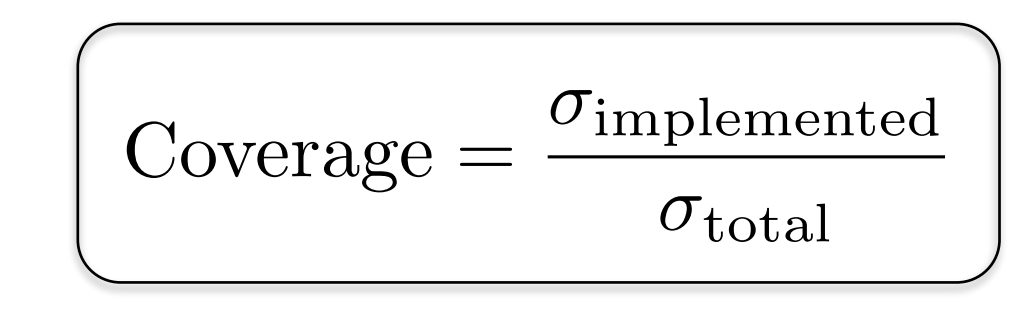

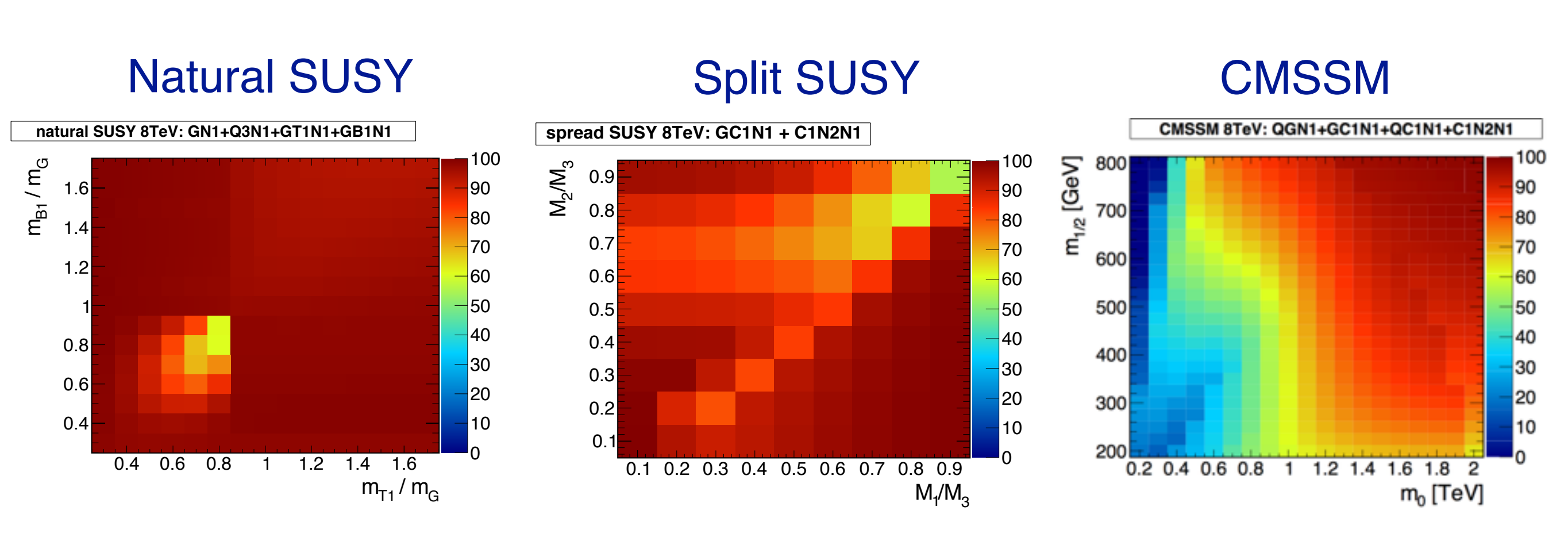

**Fastlim**

## **Topologies and Analyses**

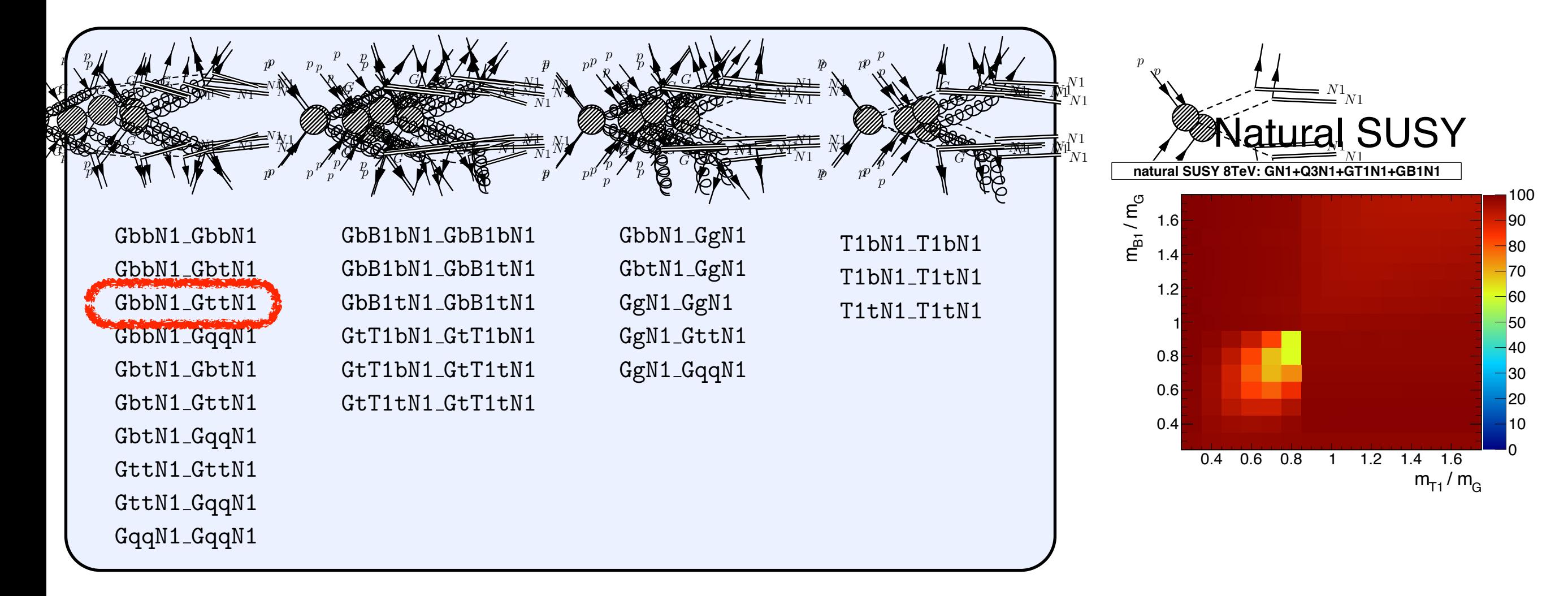

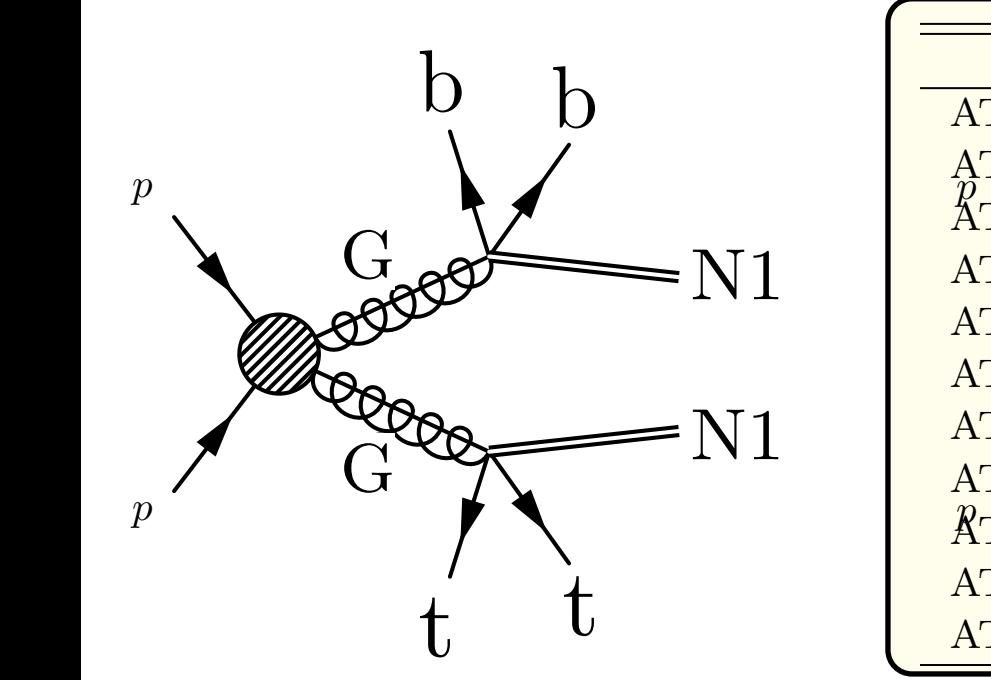

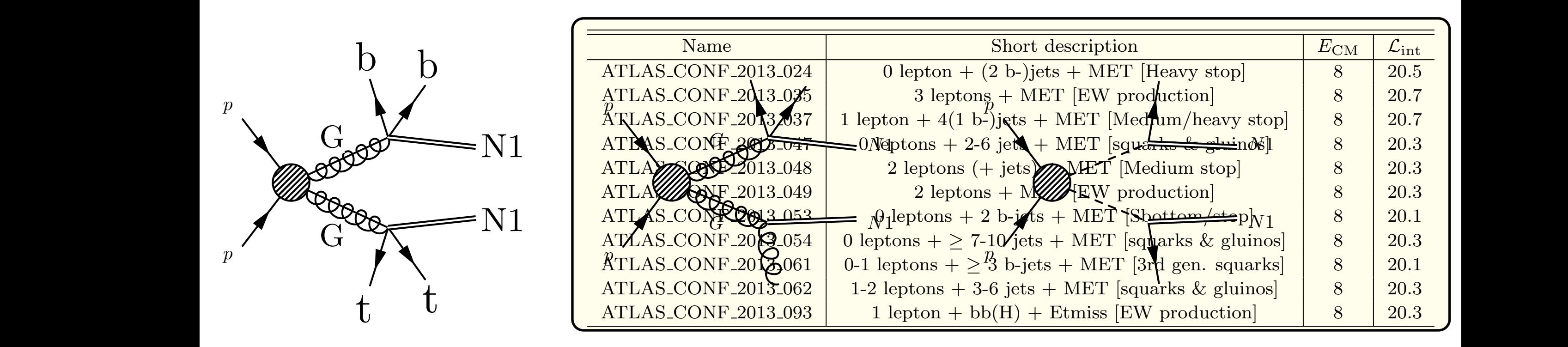

 $\frac{1}{\sqrt{2}}$ 

<http://fastlim.web.cern.ch/fastlim/>

**Fastlim**

Papucci, KS, Weiler, Zeune 1402.0492

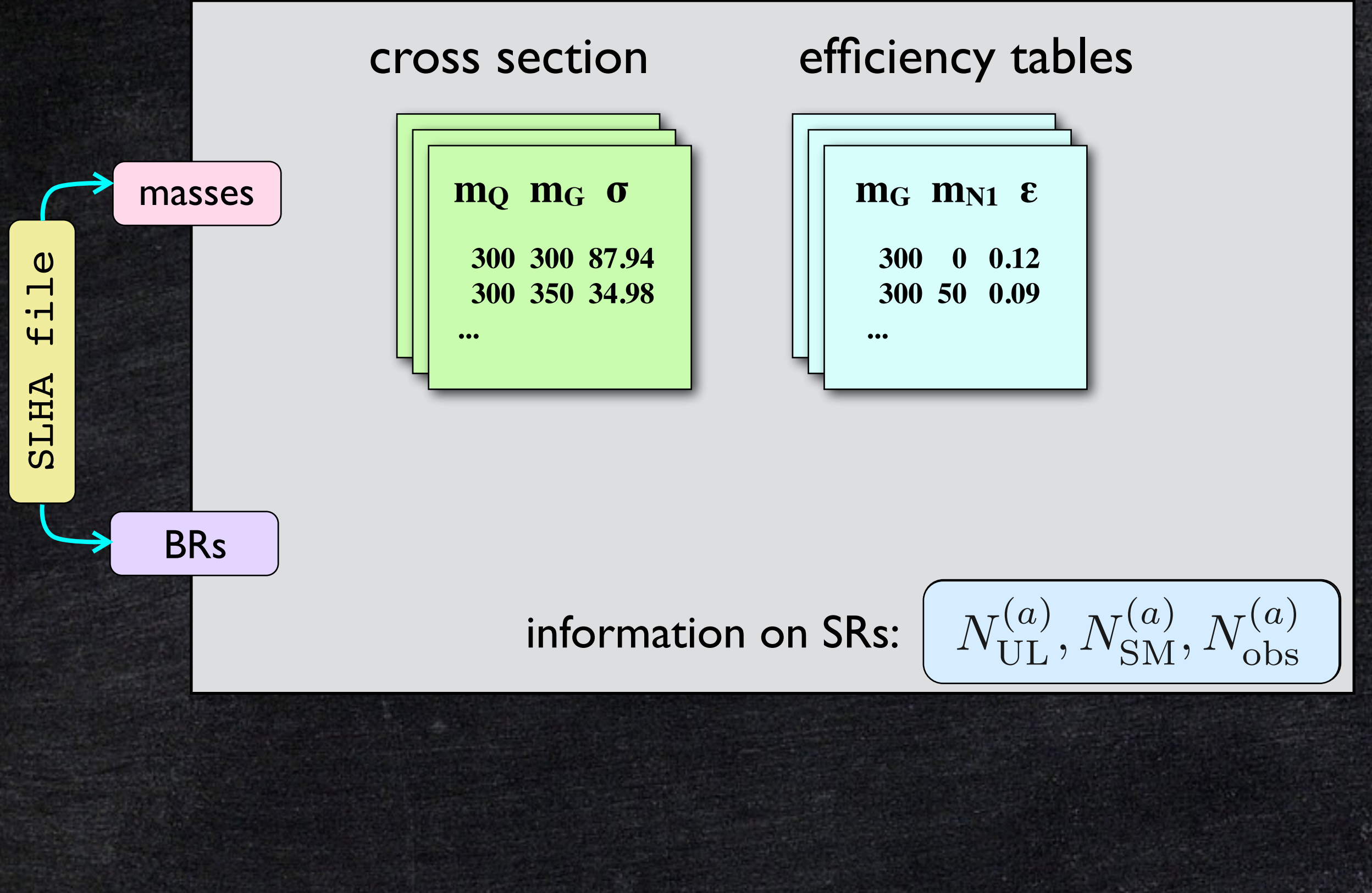

<http://fastlim.web.cern.ch/fastlim/> **Fastle** 111

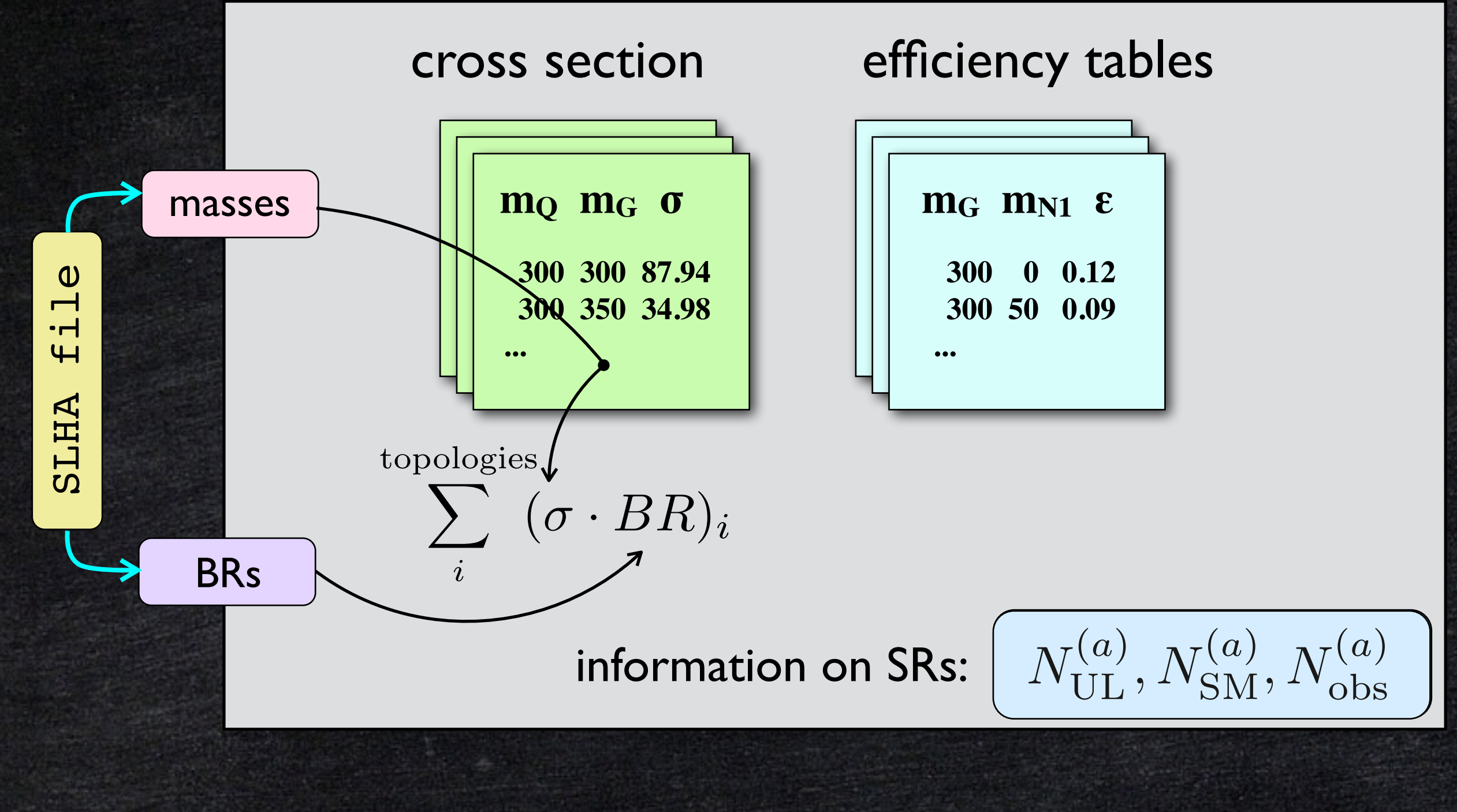

Papucci, KS, Weiler,<br>Zeune 1402.0492

<http://fastlim.web.cern.ch/fastlim/> **Fastlim Strange Strange 1402.0492** http://fastlim.web.cern.ch/fastlim/ **Fastlim** 

Papucci, KS, Weiler,

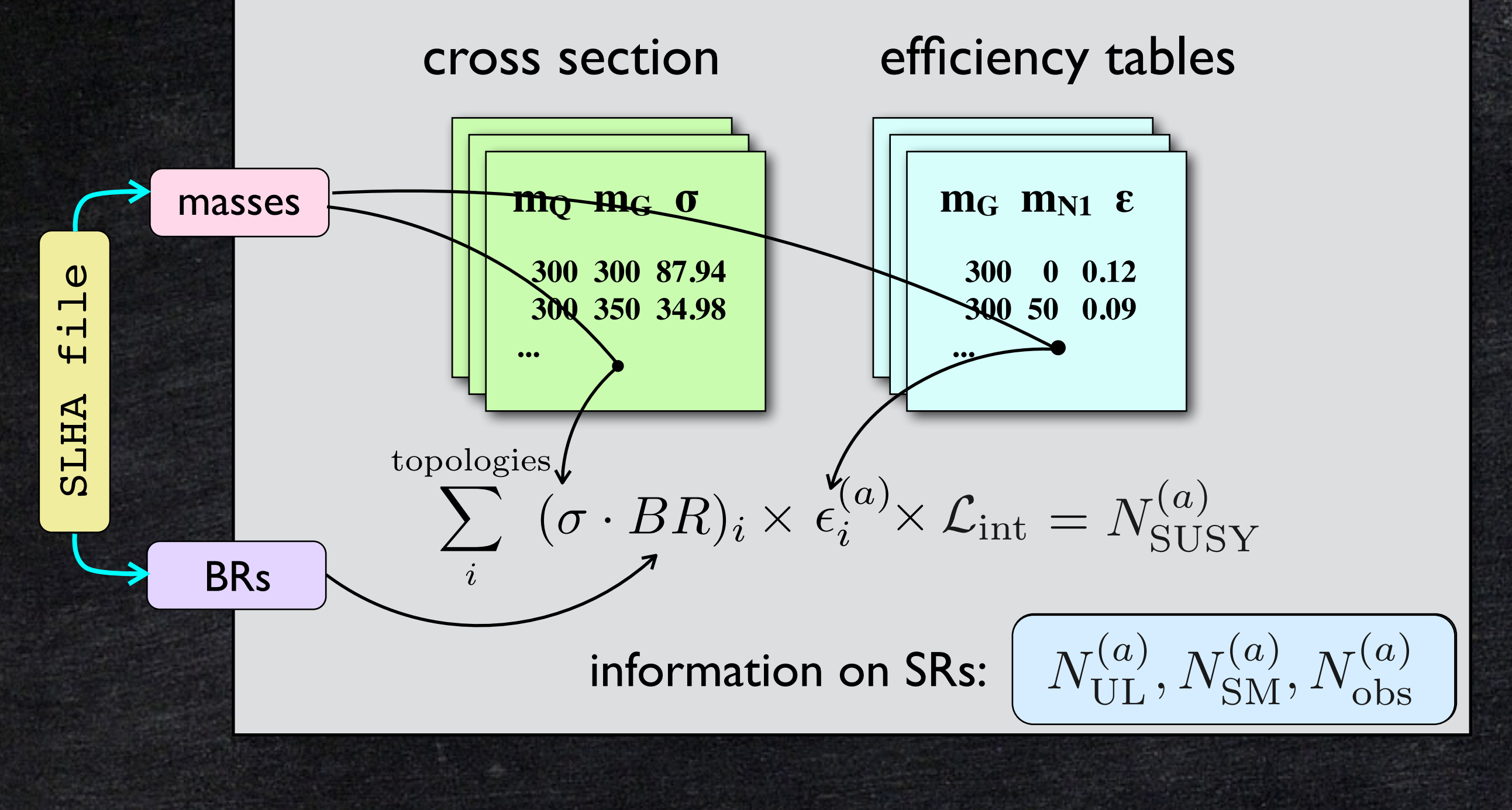

<http://fastlim.web.cern.ch/fastlim/> **Fabruary 1999 http://fastlim.web.cern.ch/fastlim/ Fabruary 1999 Fabruary 1999** 

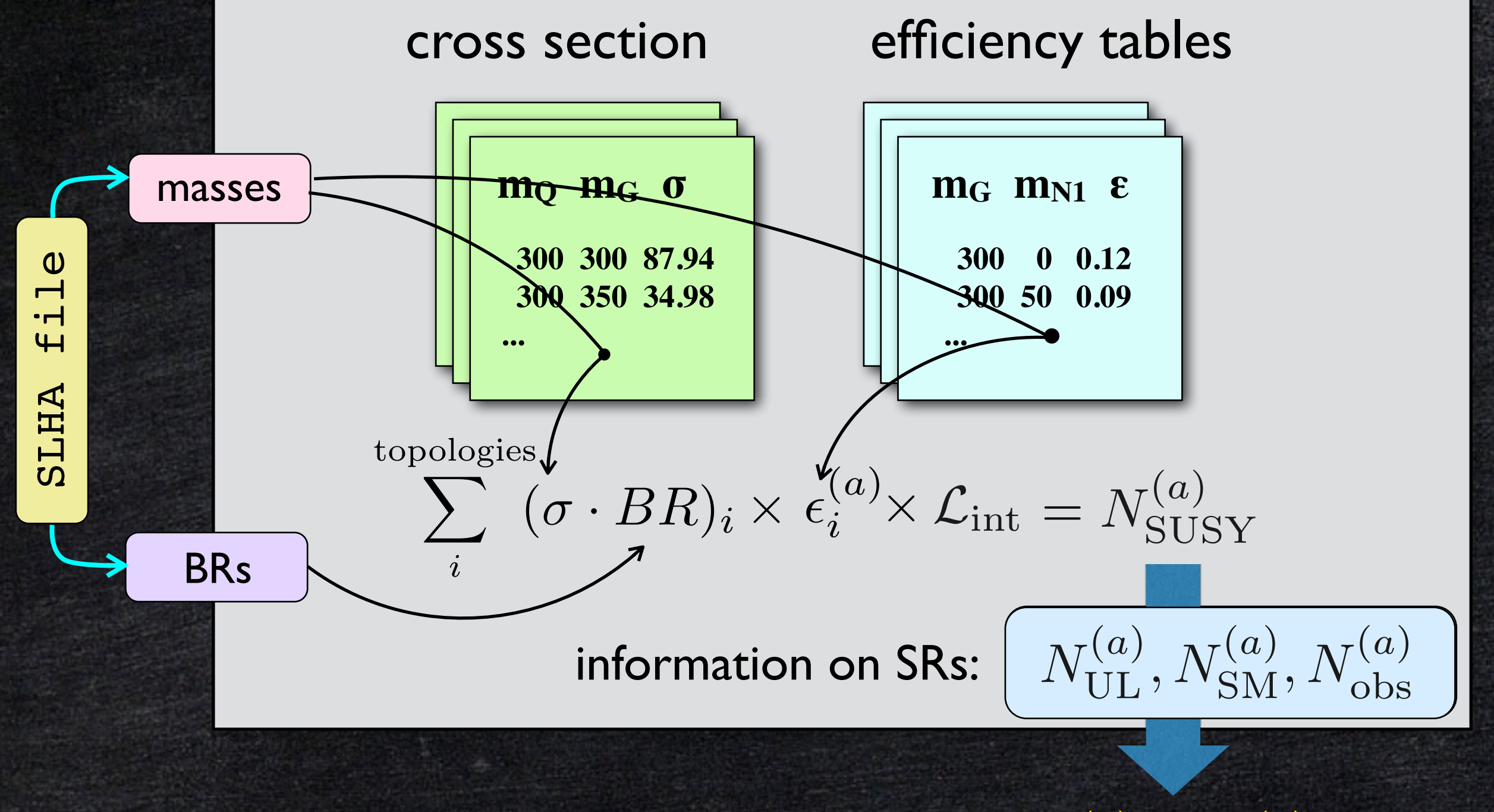

 $\mathsf{No}\ \mathsf{MC}\ \mathsf{sim}.\ \mathsf{required} \qquad \qquad \mathsf{output}\colon\ N^{(a)}_{\mathsf{SUSY}}/N^{(a)}_{\mathsf{UL}},\ CL^{(a)}_s$ 

Papucci, KS, Weiler,

<http://fastlim.web.cern.ch/fastlim>

## **Very easy to use!**

\$ ./fastlim.py model.slha

immediately gives

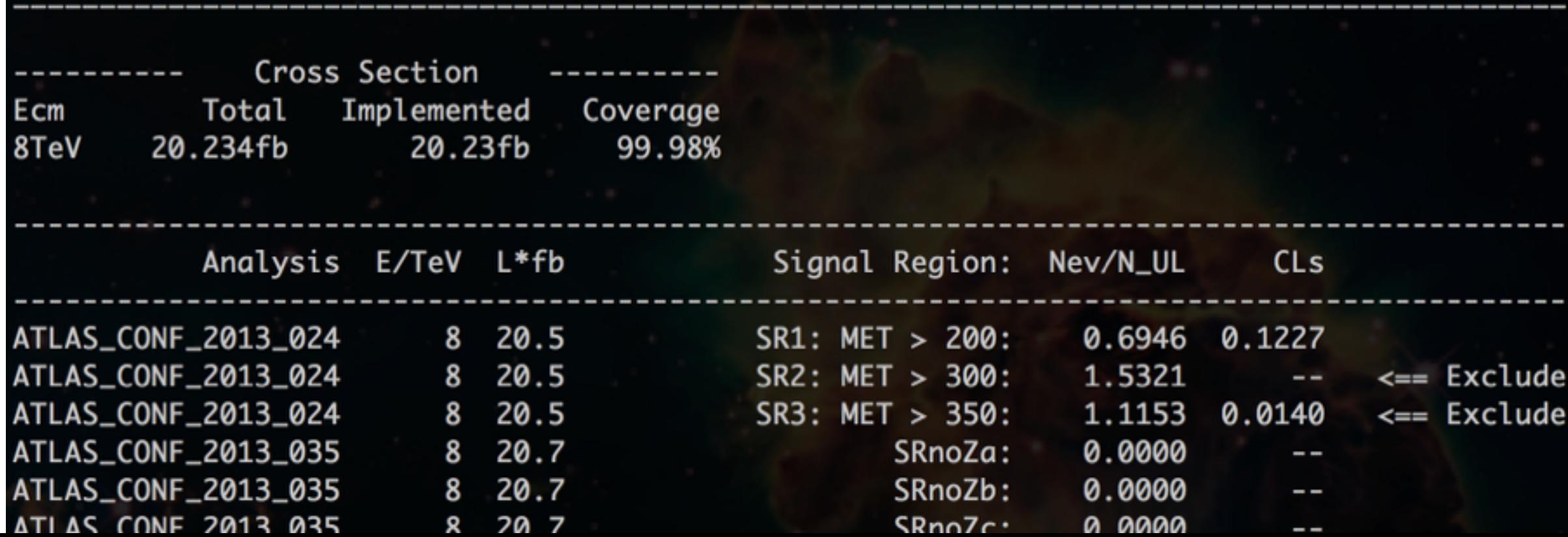

**Appendix**

#### **Recasting in MasterCode** • MasterCode+can+construct+a+χ2+from+various+observables+calculated+by+public+and+ index and the sample of the sample  $\sim$

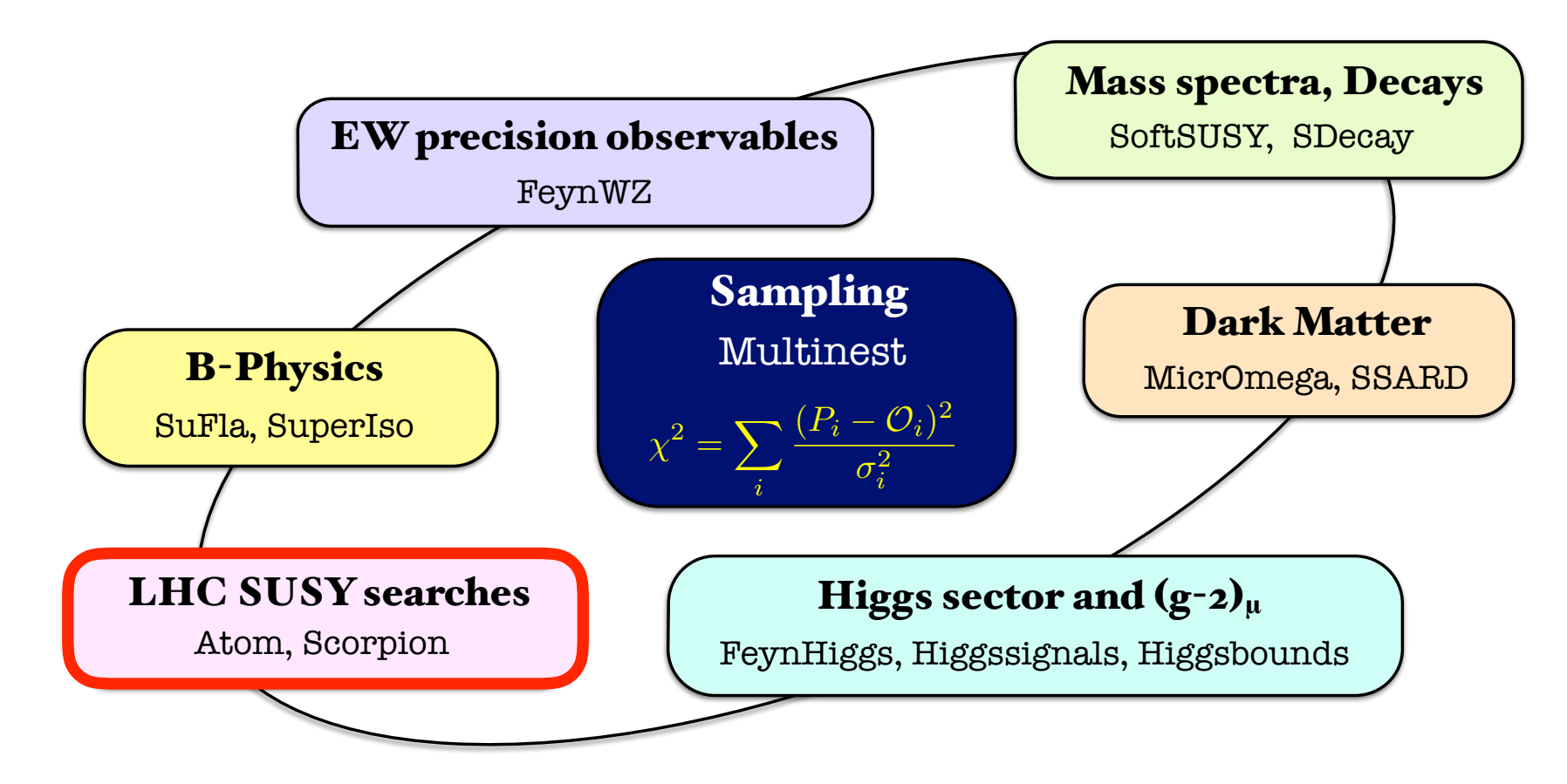

**Experimentalists: O.Buchmueller, R.Cavanaugh, M.Citron, A.De Roeck, H.Flacher, S.Mallik,** J.Marrouche, D.Martinez-Santos, K.J.de Vries,

E.Bagnaschi, M.Dolan, J.Ellis, S.Heinemeyer, G.Isidori, K.Olive, K.Sakurai, G.Weiglein **Theorists:**

### Global fit of 10 parameter pMSSM [1504.03260]

sampled 10<sup>9</sup> points  $\xrightarrow{1sec / point}$  30 CPU years

Very fast recasting is required

## **Universal Mass Limit**

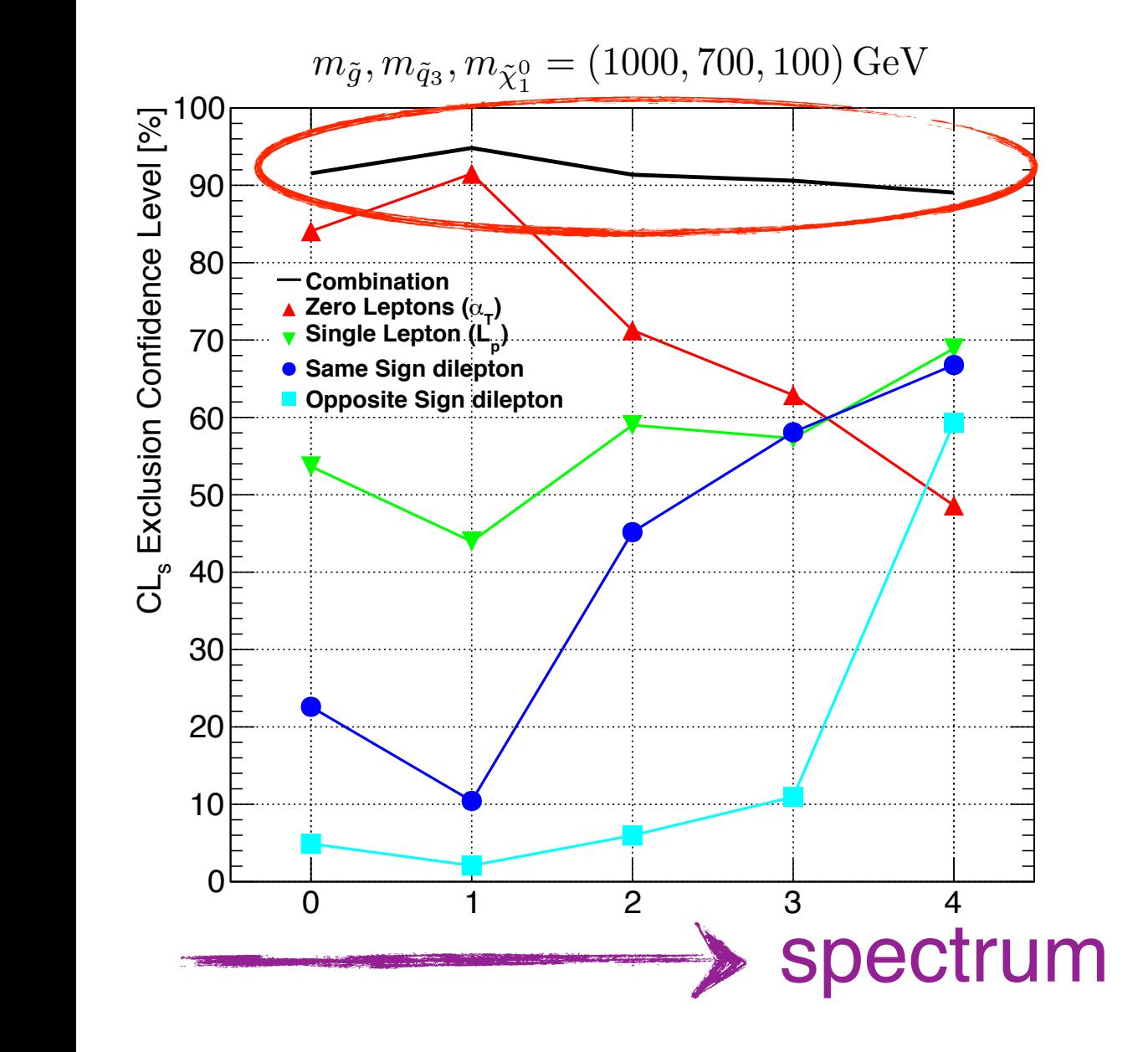

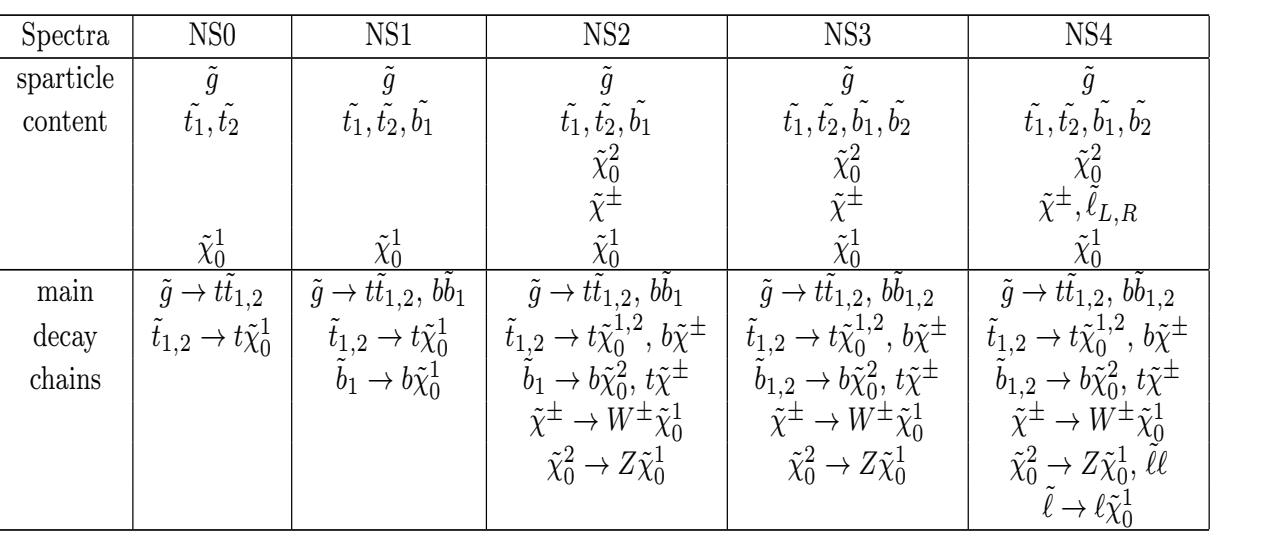

"If many search channels are combined, the limit becomes less sensitive to the decay channels."

O.Buchmueller, J.Marrouche '14

In the first approximation, the exclusion  $x^2$  can be parameterised by the masses:

 $\chi^2(m_{\tilde{g}}, m_{\tilde{q}_{1,2}}, m_{\tilde{q}_3}, m_{\tilde{\chi}_1^0})$ 

## **Universal Mass Limit**

### Works well!

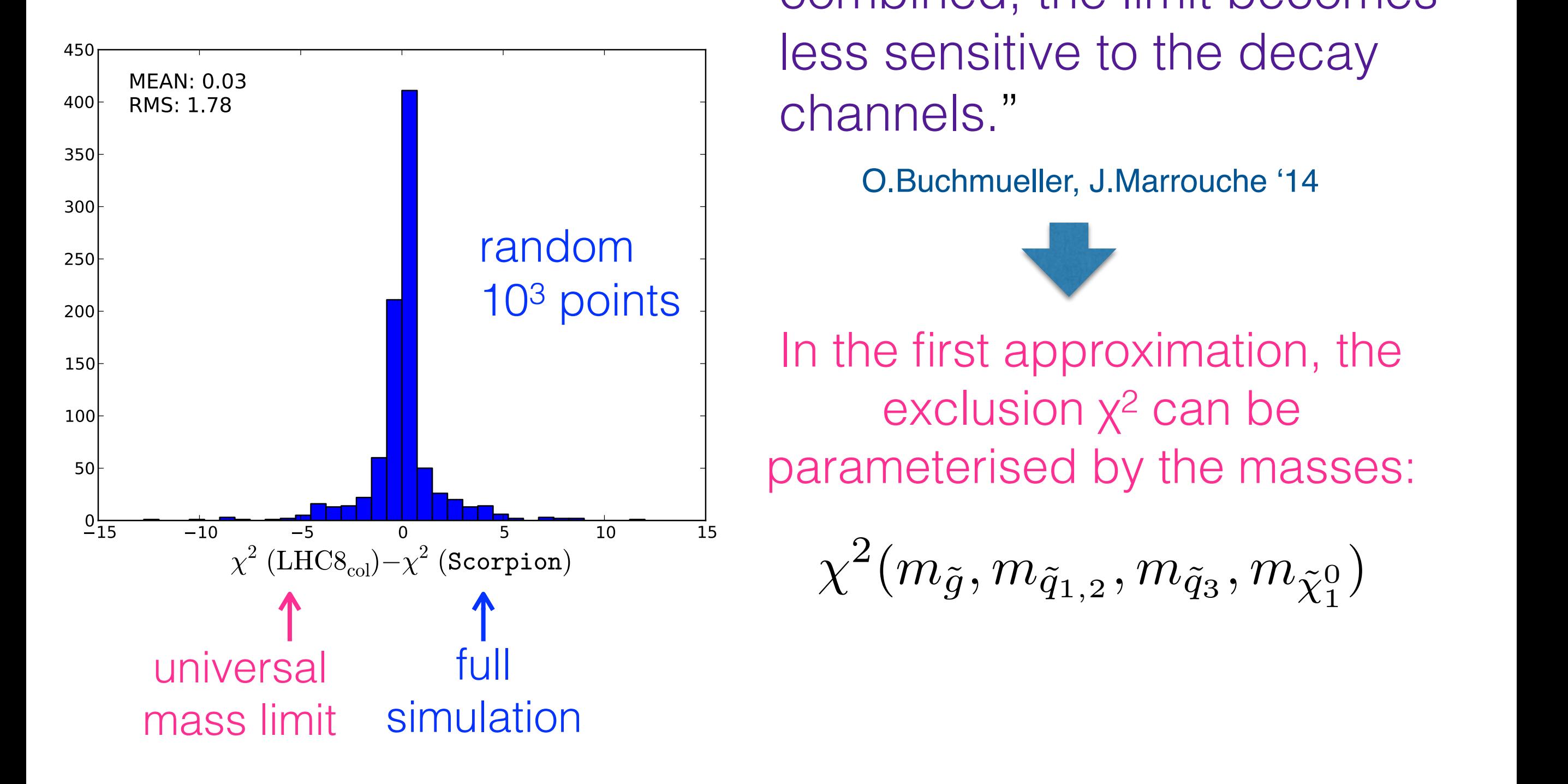

"If many search channels are combined, the limit becomes less sensitive to the decay channels."

O.Buchmueller, J.Marrouche '14

In the first approximation, the exclusion  $x^2$  can be parameterised by the masses:

 $\chi^2(m_{\tilde{g}}, m_{\tilde{q}_{1,2}}, m_{\tilde{q}_3}, m_{\tilde{\chi}_1^0})$ 

### A special treatment is required for EWKino productions and the stop compressed region.

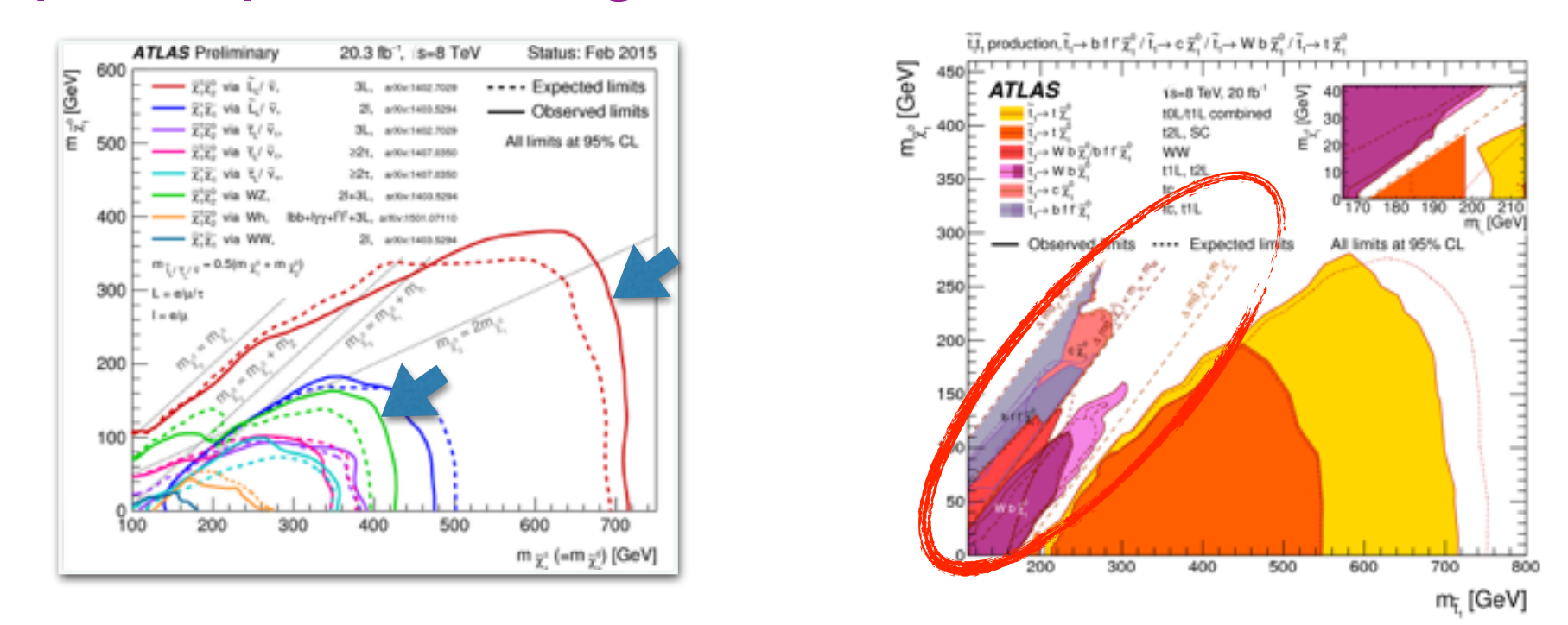

We have constructed ad-hoc functions around the 95% CL exclusion curves.

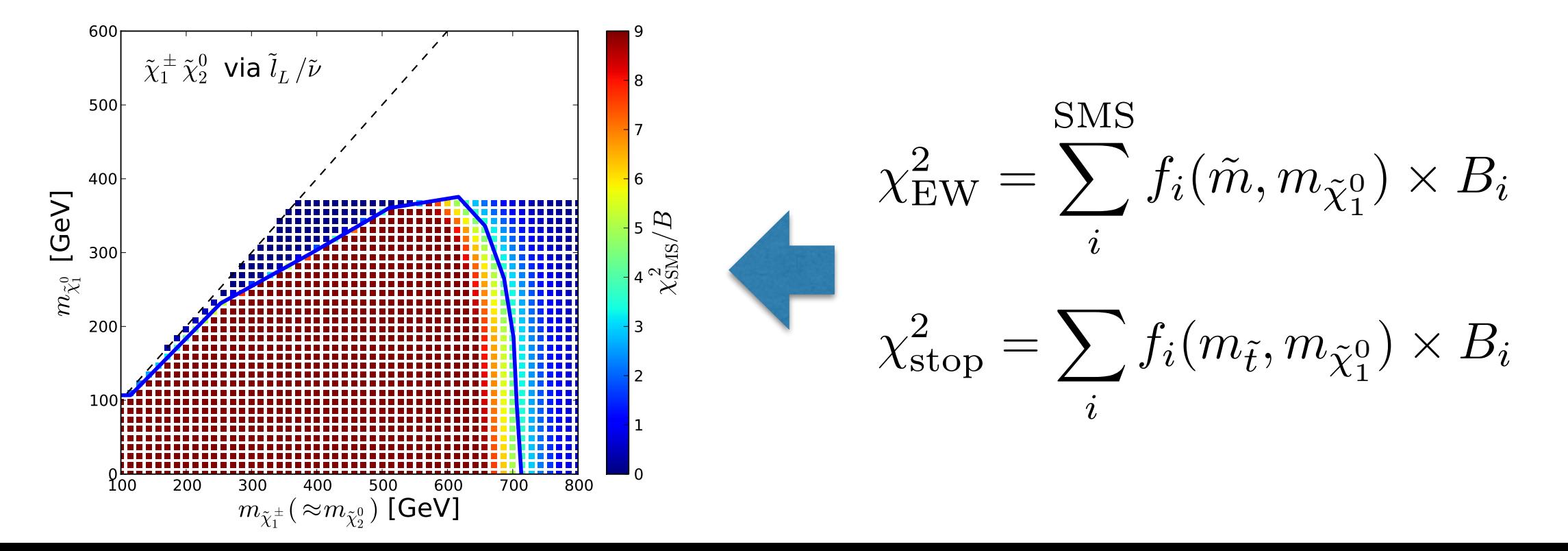

#### Figure 5. *Scatter plots in the* (*m*˜*<sup>±</sup>* <sup>1</sup> [GeV] (*µl, l*) [GeV] (*µr, r*) [GeV] Condition/Remark  $1.1$   $1.1$   $1.1$   $1.1$   $1.1$   $1.1$   $1.1$   $1.1$   $1.1$   $1.1$   $1.1$   $1.1$   $1.1$   $1.1$   $1.1$   $1.1$   $1.1$   $1.1$   $1.1$   $1.1$   $1.1$   $1.1$   $1.1$   $1.1$   $1.1$   $1.1$   $1.1$   $1.1$   $1.1$   $1.1$   $1.1$   $1.1$   $1.1$   $1.1$   $1.1$   $1.1$   $1.1$  working quite well!

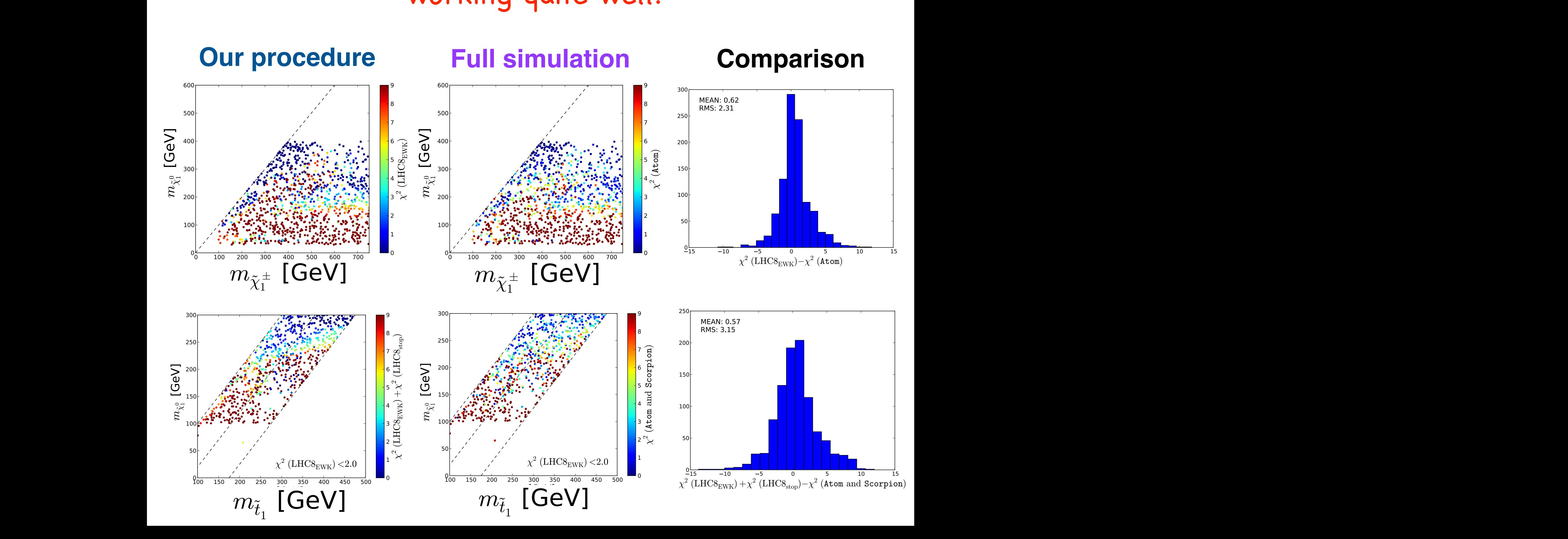

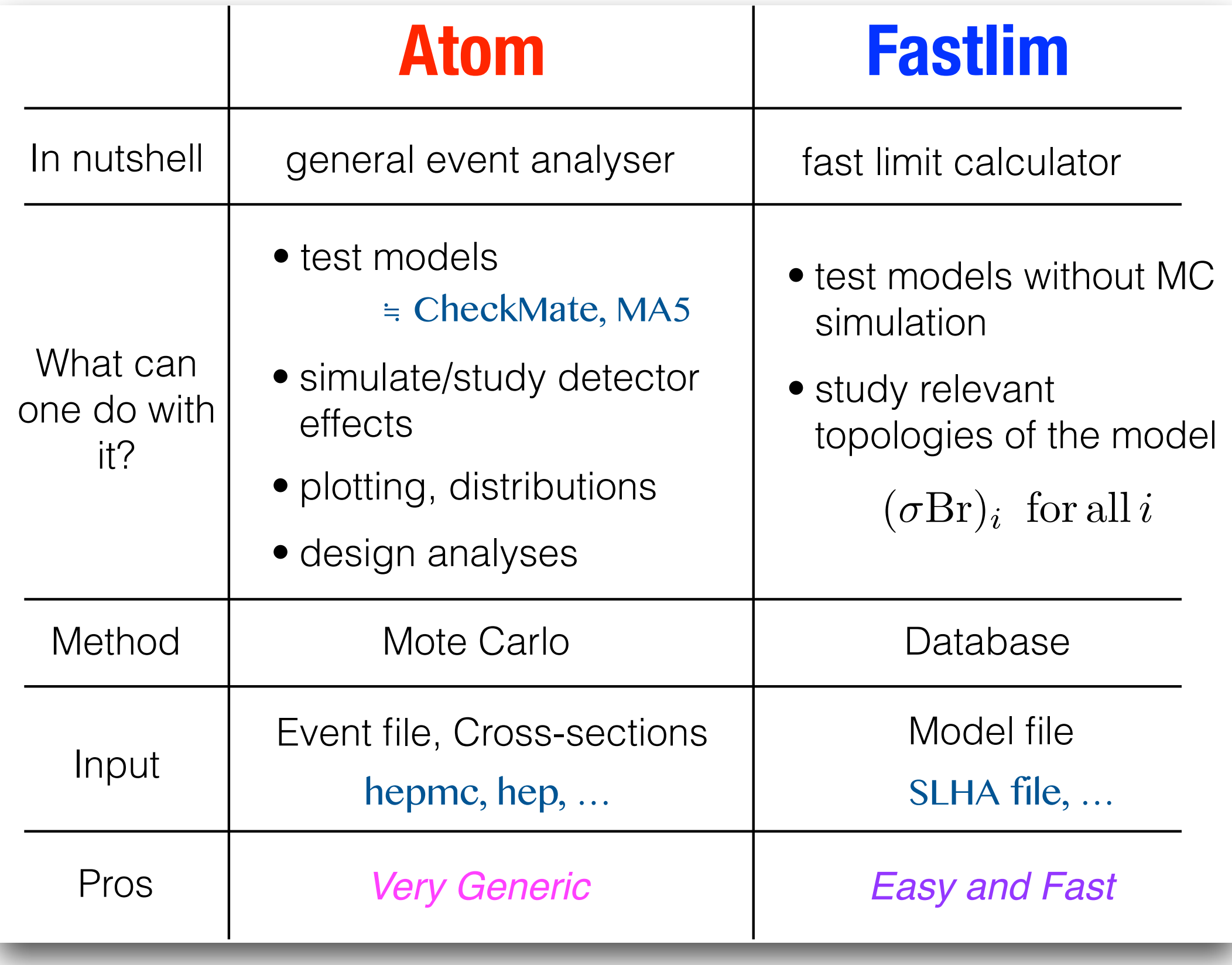

# **Thank you**

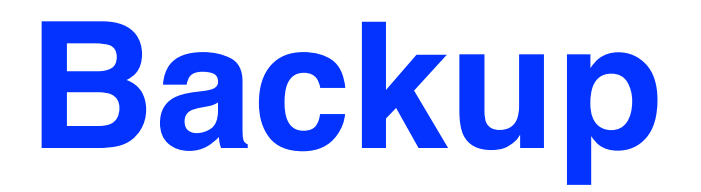

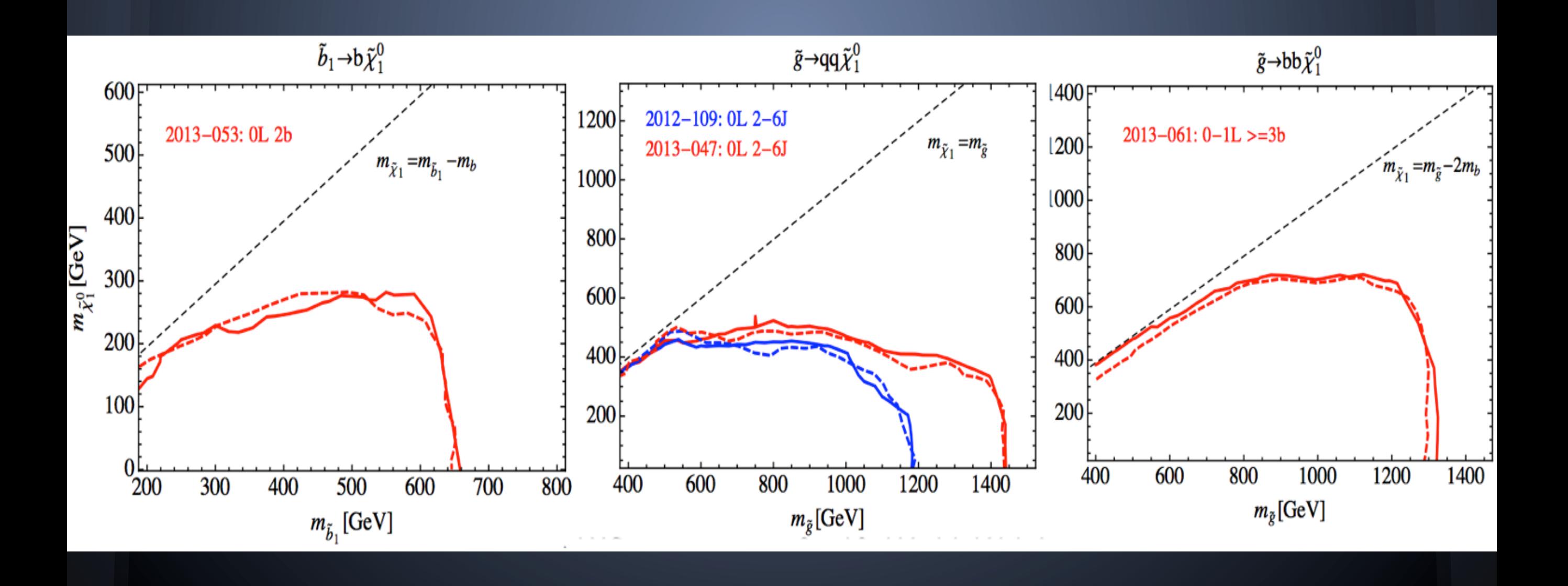

# **Approximation**

Can the efficiency parameterised by the masses of on-shell particles appearing the decay chain?

### ❖ Coupling structure pure kinematic pure kinematic

K.Wang, L.Wang, T.Xu, L.Zhang, '13  $pp \rightarrow \tilde{t}_1 \tilde{t}_1 : \tilde{t}_1 \rightarrow b \tilde{\chi}_1^{\pm} \rightarrow b \ell^{\pm} \tilde{\chi}_1^0$ 

up to ~20% effect on the efficiency

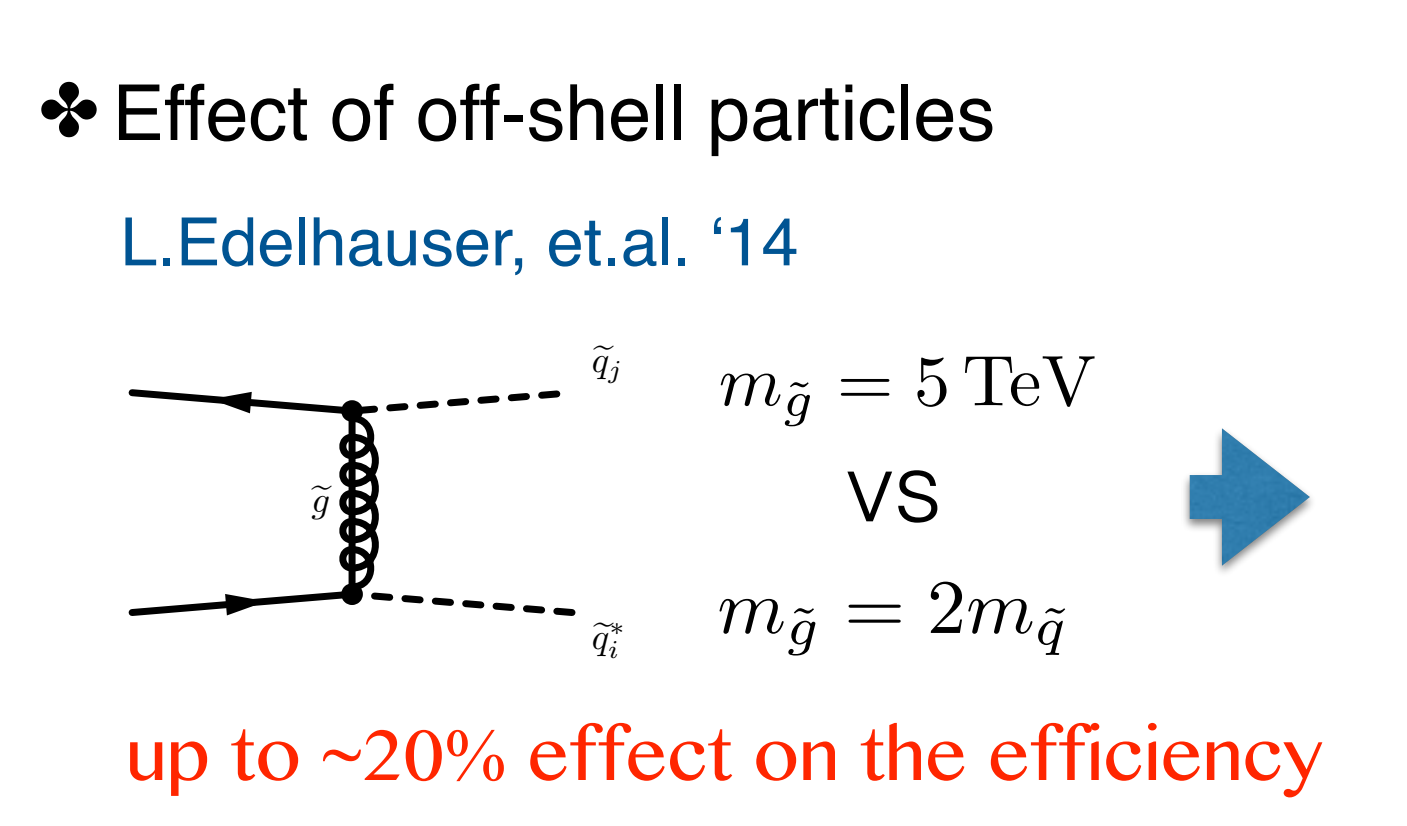

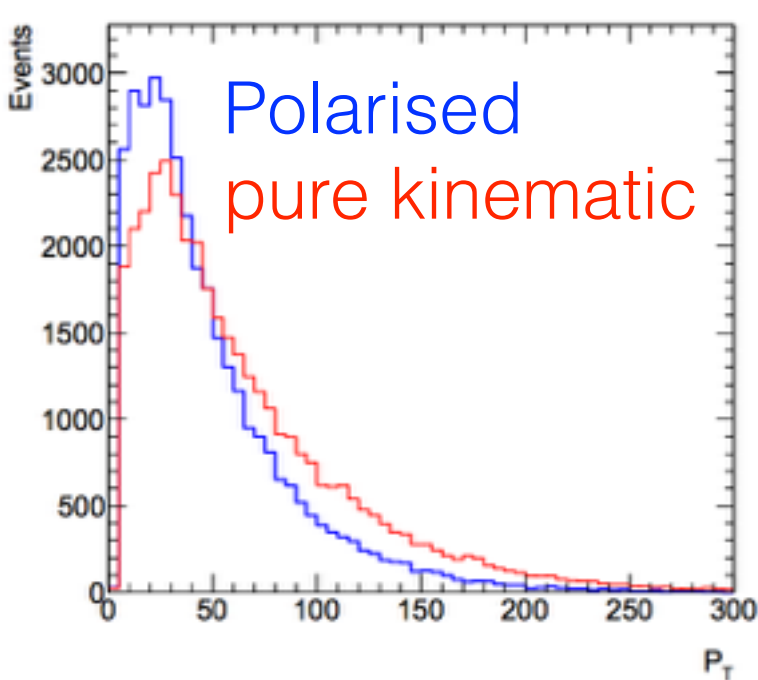

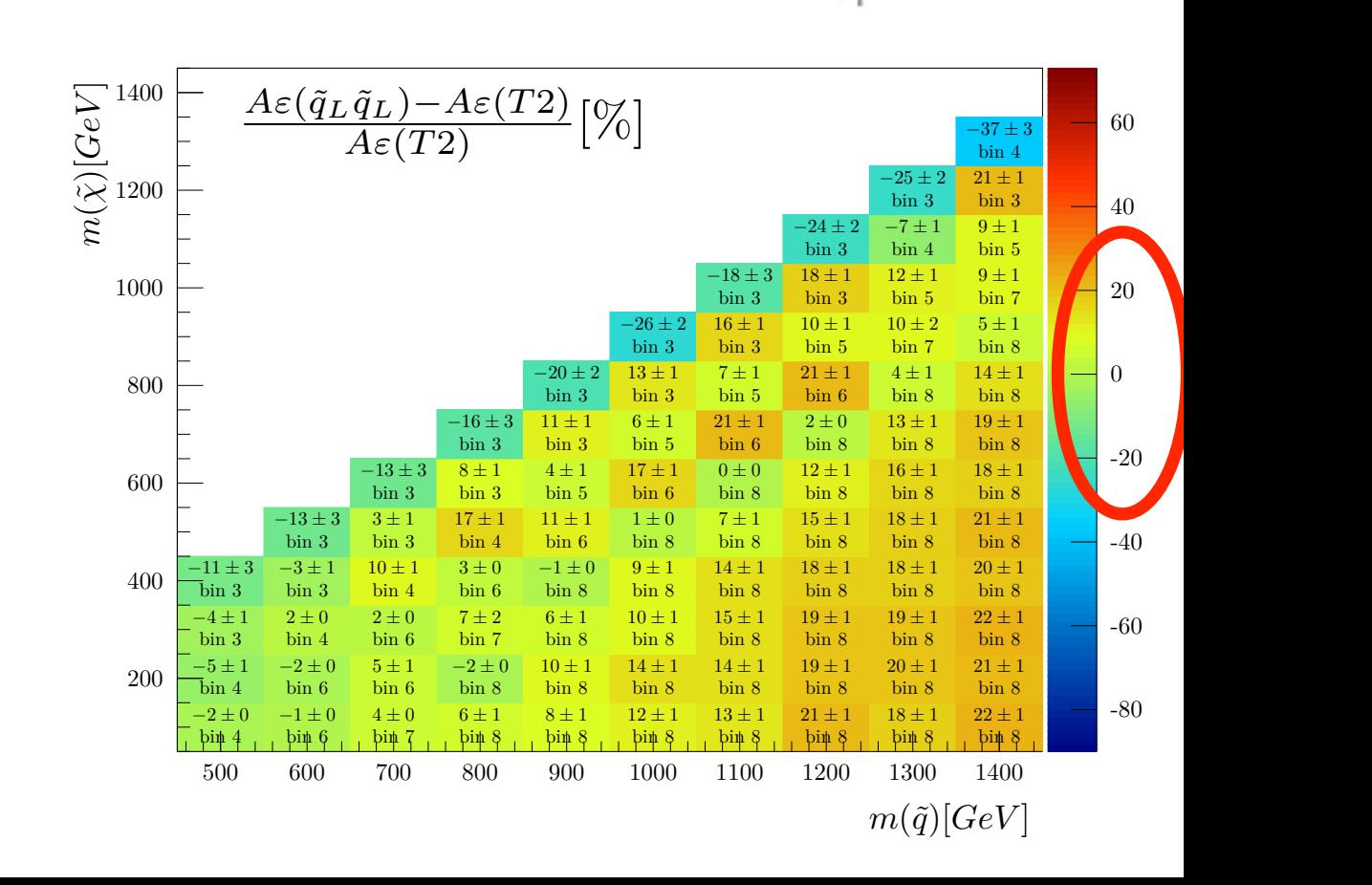

# **Approximation**

Can the efficiency parameterised by the masses of on-shell particles appearing the decay chain?

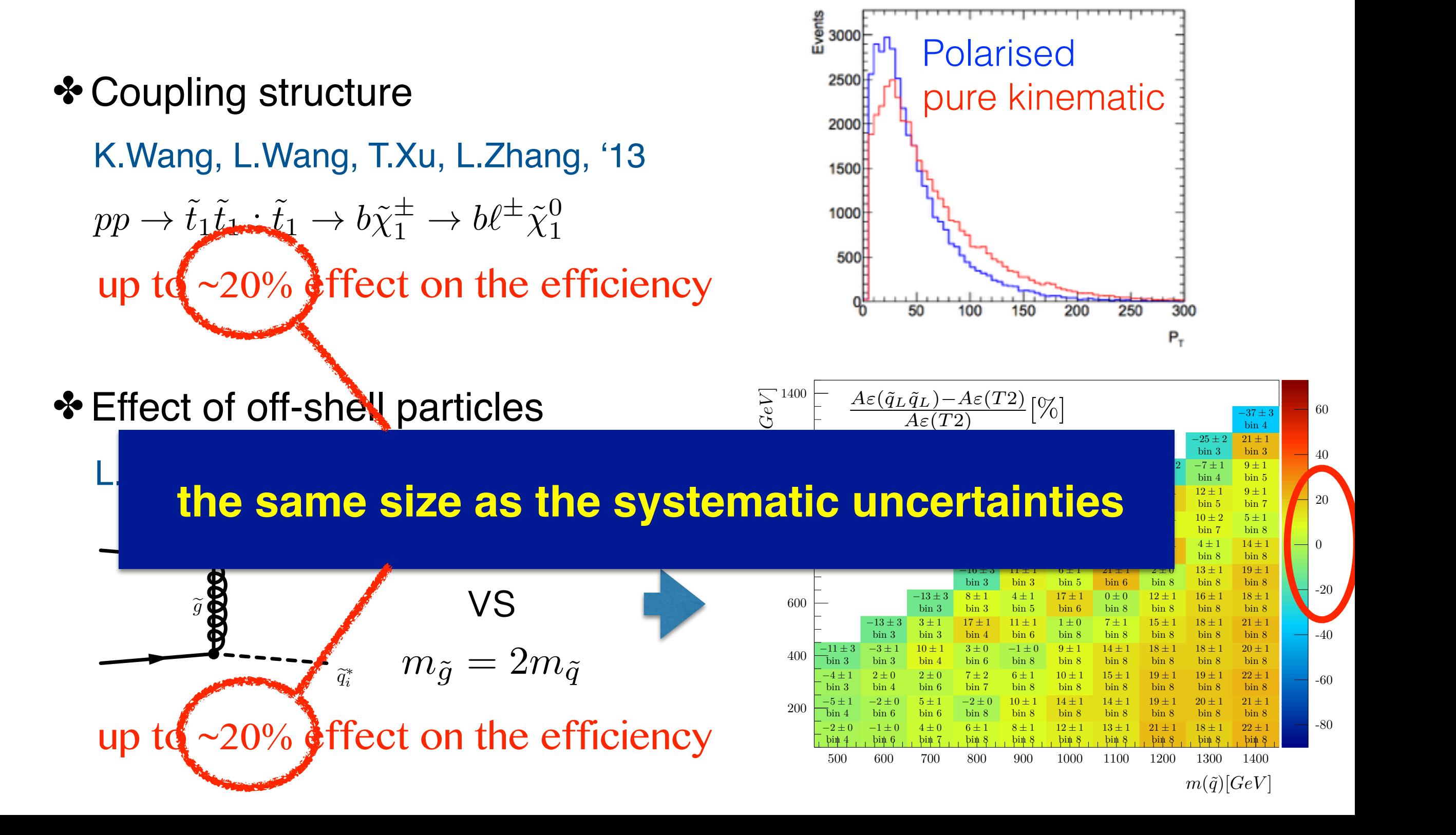

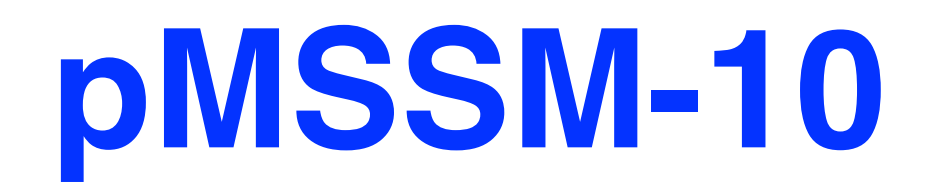

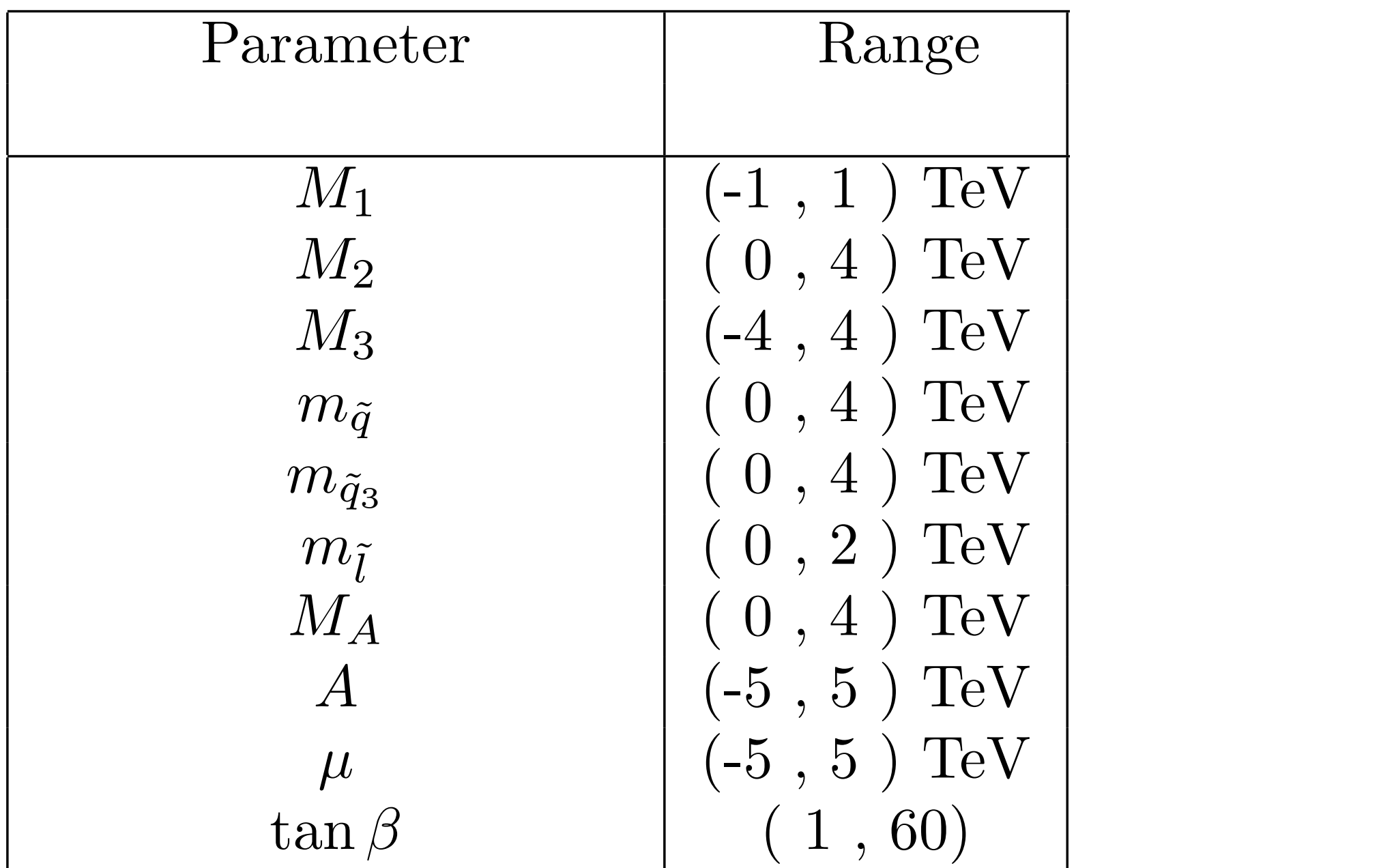

#### pMSSM10 mass spectrum and the spectrum of the spectrum of the spectrum of the spectrum of the spectrum of the **Best Fit Best Fit**

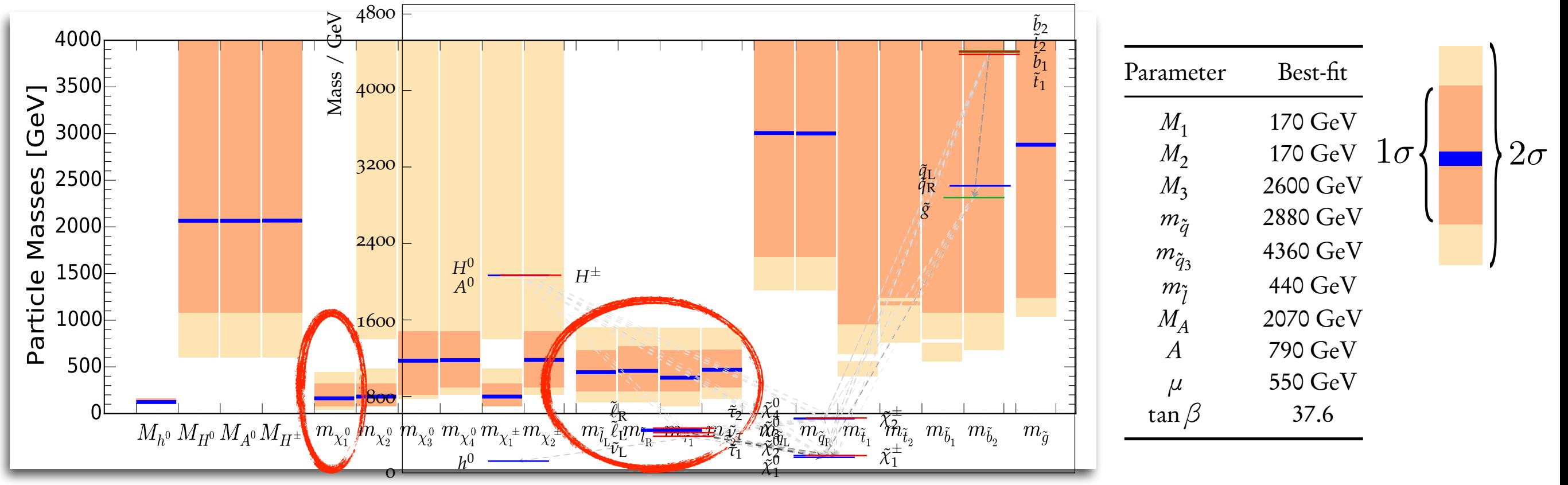

#### … Poor determination of the mass of colored sparticles (only lower bound from LHC … Left-handed fermion decay chains evolve via ˜*<sup>±</sup>* "prediction"

 $\mathbf{H} = \mathbf{H} \cdot \mathbf{H}$ … Improved fit with respect to the GUT models.  $M_1 \simeq M_2 < 500 \,\text{GeV}$  $m_{\tilde{\ell}} < 1\,\text{TeV}$ 

> *M*<sup>1</sup> *<* 500 GeV 2σ:  $m_{\tilde{\ell}} < 1\,\text{TeV}$

#### pMSSM10 looks healthy  $\blacksquare$  (g-2)μ  $\text{Pois} \quad |\mu| < 1 \text{ TeV}$   $\text{Pois} \quad \text{Pois}$ Figure 12. *Summary of mass ranges predicted in the pMSSM10. The light (darker) peach shaded bars indicate the 95% (68%) CL intervals, whereas the blue horizontal lines mark the values of the masses at*  $\blacksquare$  Higgs Dark Matter LHC SUSY limit